# **Universidade Federal da Paraiba Departamento de Sistemas e Computação** Campina Grande - PB

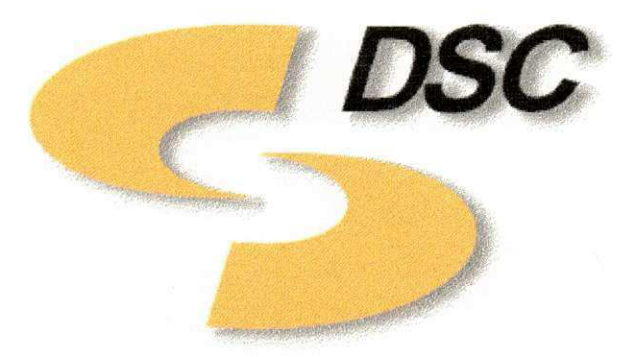

Relatório Final de Estágio Supervisionado **CENERG** Vinicius de Albuquerque Campos

Novembro - 2000

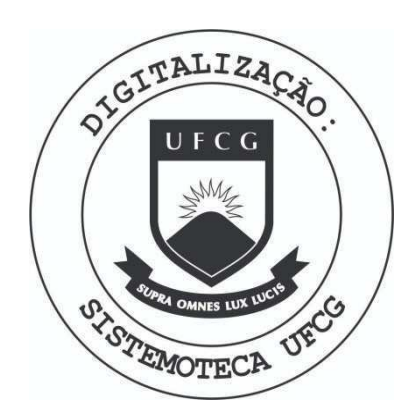

Biblioteca Setorial do CDSA. Maio de 2021.

Sumé - PB

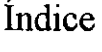

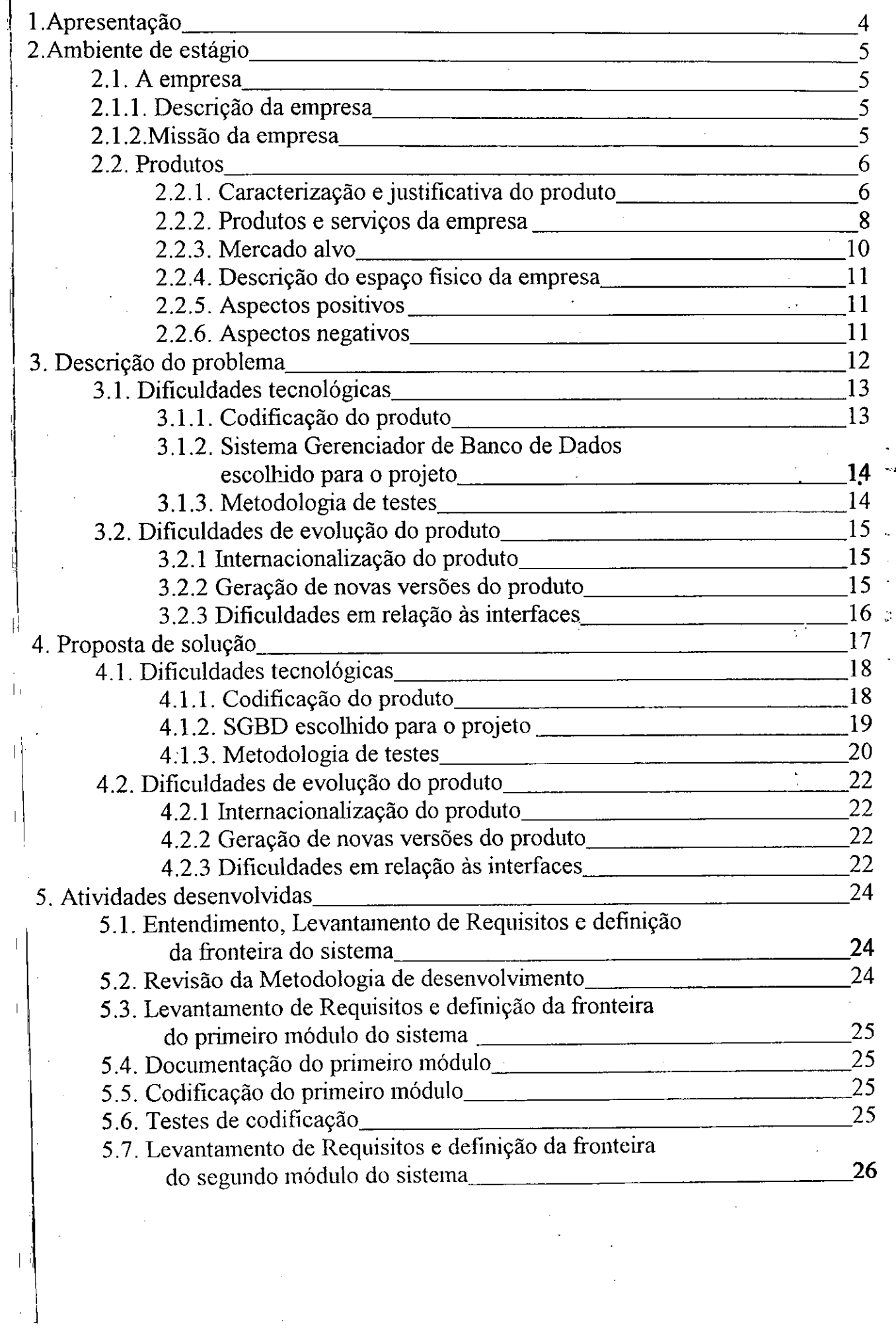

 $\mathcal{F}_{\mathcal{G}}$ 

 $\label{eq:2.1} \frac{d\mathbf{r}}{dt} = \frac{d\mathbf{r}}{dt} \frac{d\mathbf{r}}{dt} = \frac{d\mathbf{r}}{dt} \frac{d\mathbf{r}}{dt}$ 

 $\sim 10^{-10}$ 

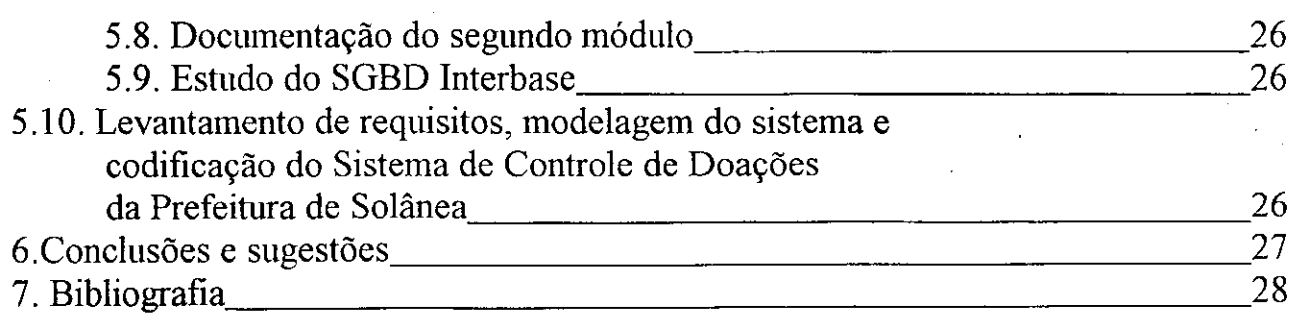

 $\hat{\mathcal{A}}$ 

## Anexos

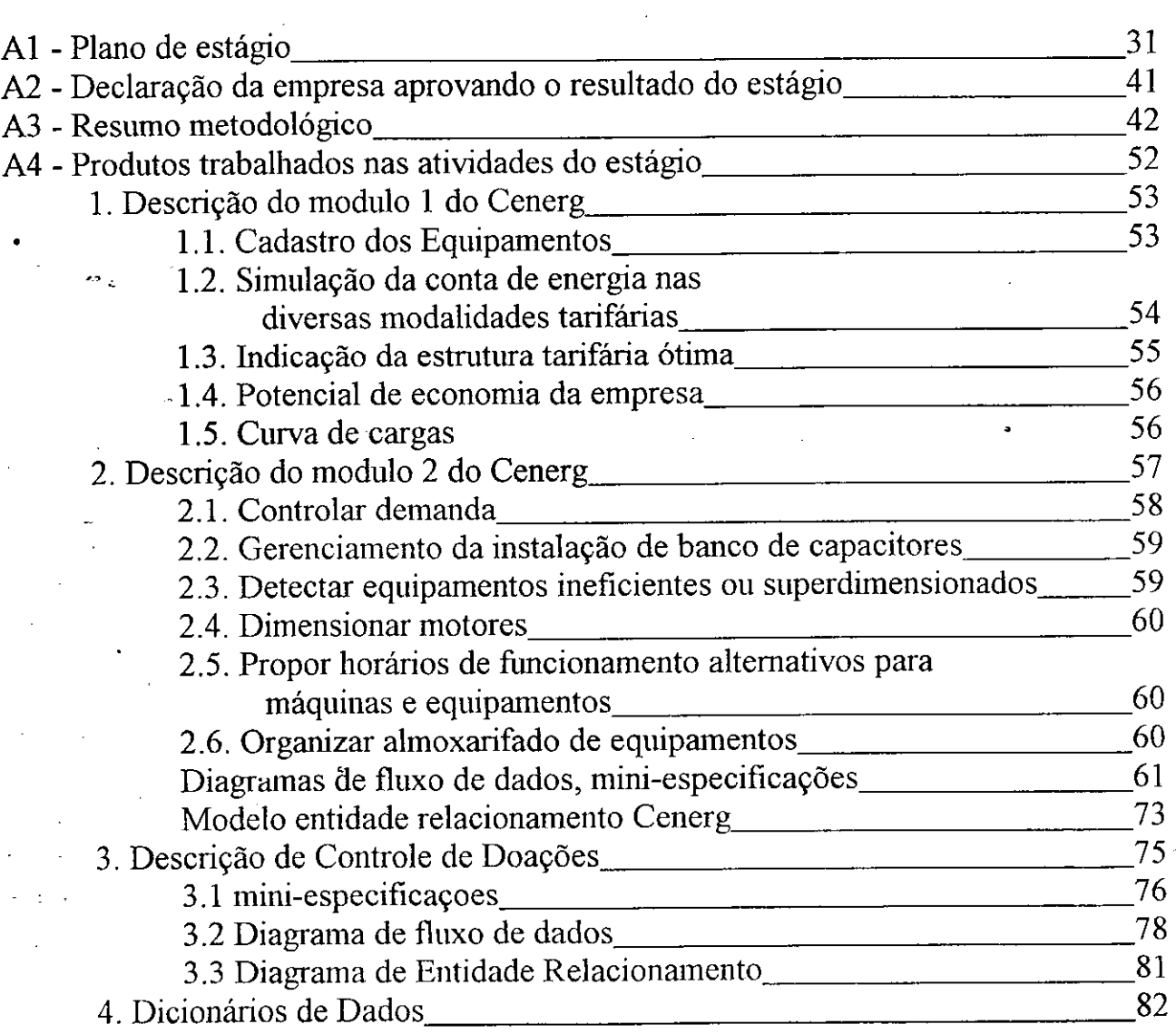

3.3 Diagrama de Entidade Relacionamento 81

4. Dicionarios de Dados 82

*" (...) para onde fores, Pai, para onde fores, irei tambem, trilhando as mesmus ruas ... Tu, para amenizar as dores tttas, Eu, para amenizar as minhas dores* (...)"

> **Em Sonetos I**  Augusto dos Anjos

> > A minha mãe, Tania A meu irmão, Adamastor E à memória de meu pai, Tarcisio

i<br>S

 $\bf{l}$ 

## **AGRADECIMENTOS** zyxwvutsrqponmlkjihgfedcbaZYXWVUTSRQPONMLKJIHGFEDCBA

Gostaria de agradecer sobretudo a Deus, fonte suprema de amor e sabedoria.

A minha familia, que sempre me apoiou nesta caminhada e esta comigo para o que der e vier ! Em especial à meus pais que sempre me mostraram, através de seus próprios exemplos de vida, a importância do caminho do estudo, da honestidade e da diguidade. Ao meu avô Geraldo (Zé Foreba) e minha avó Nazinha, pelo carinho e amor dedicados. À memória de minha avó Judi que me ensinou a tabuada e a rezar (sem os quais não terminaria o curso !). A minhas tias e tios, diretos e tortos. E e claro a meus incontaveis primos e primas, que se multiplicam em progressao geometrica.

A Engebit que muito me acrescenta profissionalmente, e em especial a Castro e a André, que sempre estão dispostos a ajudar. Valey mesmo !

A liiinha namorada, Karina Carla, que me apoia com muita paciencia, amor e carinho.

Aos meus amiiiiiiiiigos e amiiiiiiiiiigas, em especial a todos os Loaders, sem excecao alguma, pois de cada um tenho uma historia de amizade pra contar, e seu subgrupo mais "carregado", os Águias. Obviamente, agradeço à Bagaceira Corporation (todos cantando: "a Baga e um grupo de amigos, de cachaga e muito amor !"), que sempre esteve comigo nos bons e maus momentos de minha vida. Agradeco a meus primosamigos Alancássio, Tércio, Felipe e Rosa. Também a Chico (cadê Vicky ?), a Vicky (cadê Chico ?), Caglausdown, Gustavo Ventao, Camilo, Carlos Marcio, Leonel "Rainha", Talytha, Imara, Thilly, sinônimo gigante de amizade, e à memória de meu amigo. Anderson.

A todos os professores que tive em minha vida, pois de uma maneira boa ou ruim me acrescentaram conhecimentos, em especial Hazencleve cuja dedicação ao que faz me traz inspiração profissional e à professora Fátima Camêlo, cuja chama empreendedora me traz admiração. Não poderia deixar de citar Dna Socorro, diretora do Regina Coeli, cujos ensinamentos me deram base para meu desenvolvimento academico e fundamentos para minha personalidade.

Ao pessoal da Secretaria de Planejamento de Campina Grande, em especial a Ianna Sodré, pelo incentivo e por muita orientação profissional.

Ao grupo Metallica e a Jimi Hendrix, que sempre estiveram presentes, no maior volume possivel.

Por fim ao pastor Kaldi que, dita a lenda, admirado com a agitação das cabras de seu rebanho apos a ingestao de algumas bagas de cafeeiro, preparou uma bebida a partir da planta, o café.

## 1. Apresentação

Este documento consiste no relatório da disciplina de Estágio Supervisionado, realizado pelo aluno de graduação, Vinicius de Albuquerque Campos, do curso de Ciência da Computação, Campus II - Campina Grande da Universidade Federal da Paraíba.

O estagio foi realizado do periodo de Maio a Outubro de 2000, na empresa Engebit, cuja sua descrição e a descrição da própria tarefa de estágio se encontra abaixo. O orientador acadêmico deste estágio é o professor da graduação de Ciência da Computação Hazencleve Freire de Medeiros e o orientador técnico é um dos proprietários da empresa, José de Castro'Neto.

Na maior parte das seções encontra-se referência a documentos em anexos gerados em cada seção, sendo recomendável verificar o anexo indicado.

## 2. Ambiente de Estágio

## 2.1. A empresa

#### **2.1.1. Descricao da Empresa**

A Engebit é uma empresa que foi iniciada pelo processo de incubação do POLIGENE, que é a base GENESIS de Campina Grande. A Engebit desenvolve softwares e presta servicos de consultoria na area de eficiencia energetica das Micro e Pequenas empresas.

Para atingir tais objetivos a empresa conta com uma equipe de corpo multidisciplinar, compreendendo profissionais especialistas das áreas de Computação, Engenharia Eletrica e Design.

#### **2.1.2 Missao da Empresa**

" Finnar-se no mercado como desenvolvedora de softwares e prestadora de servicos na área de eficiência energética das micro e pequenas empresas, contribuindo para o não desperdício da energia elétrica".

## **2.2**zyxwvutsrqponmlkjihgfedcbaZYXWVUTSRQPONMLKJIHGFEDCBA Produto s zyxwvutsrqponmlkjihgfedcbaZYXWVUTSRQPONMLKJIHGFEDCBA

#### 2.2**.1** Caracterizacao e justificativa do produto

A atual política econômica brasileira, aliada ao crescente aumento do consumo de energia elétrica, e a tendência mundial de globalização do mercado, têm exigido que as empresas tomem-se cada vez mais competitivas. Esta competitividade de mercado exige um continuo aumento de produtividade das empresas, que implica, obrigatoriamente, em redução de custos. É através deste contexto, que torna-se cada vez mais difundida a aplicação de técnicas de gerenciamento energético como ferramenta de redução de custos.

Segundo o Ministério das Minas e Energia, a energia elétrica, que tem uma participação importante na matriz energética mundial, é a fonte principal de energia utilizada no Brasil. Por isso tem sido alvo de programas e campanhas de conservação por parte de organismo governamental, como é o caso do Programa Nacional de Conservação de Energia Eletrica - PROCEL, coordenado pelas Centrais Eletricas Brasileiras S.A. - ELETROBRÁS. Uma importante ferramenta na conscientização da necessidade da utilização da energia de modo mais racional e econômico, principalmente pelo fato da mesma atuar no aspecto financeiro da relação entre consumidor e fornecedor, estabelecendo preços e condições de fornecimento, é a tarifa de energia elétrica. Este sistema tarifário tem o objetivo de promover tanto a sobrevivência financeira das empresas concessionarias como o de induzir nos consumidores a necessidade do uso racional da energia eletrica, premiando economicamente os consumidores mais eficientes no uso da energia elétrica, e taxando os que fazem mau uso dela.

O investimento necessário para viabilizar a conservação de uma certa quantidade de energia elétrica é substancialmente inferior ao necessário para produção, transmissão e distribuição desta mesma quantidade. Segundo a Agência para Aplicação de Energia, o custo para produção, transmissão e distribuição de 1 kW de energia elétrica encontra-se em torno de US\$ 2.500,00, enquanto para se economizar os mesmos lkW seria necessario um investimento em torno de US\$ 500,00, demonstrando que a conservação de energia

elétrica constitui-se num ótimo negócio, tanto do ponto de vista econômico-financeiro, como tambem ambiental.

Em muitos dos casos, os consumidores não têm o conhecimento adequado da estrutura tarifaria, procedendo-se apenas ao pagamento da fatura sem qualquer tipo de análise, no sentido de verificar o que se está pagando, e se está pagando a mais pelo uso irracional da energia, porque se está pagando. As faturas de energia elétrica constituem-se numa sintese dos parametros de consumo. A analise delas e importante para o consumidor executar um gerenciamento energético em suas instalações, podendo levar a medidas de redução de custos que implicam em retornos financeiros imediatos, que poderão ser reaplicados na otimização de suas instalações.

Foi nesse contexto que surge a ideia de se criar uma ferramenta de gerenciamento energético, eficaz e de fácil manuseio pelo usuário, através de um software, já que a informática é um importante meio de difusão e processamento de informações, sendo também um dos ramos de atividade que detêm as maiores taxas de crescimento, não conhecendo o que é crise ou recessão. Quase todas as empresas têm planos de iniciar ou ampliar os seus processos de informatização, representando uma demanda crescente por serviços e produtos de informática. Fazendo uso da informática, pretendemos desenvolver um software educativo de gerenciamento e diagnóstico energético, destinado a empresas e consumidores em geral, com o intuito de ajuda-los a administrar com eficiencia os recursos destinados a gastos com eletricidade. A escolha do software como forma de gerenciamento energetico se justifica principalmente pela facilidade e rapidez no tratamento dos dados a serem processados, bem como pela grande difusao da informatica nas empresas. O CENERG será um software de simulação que terá um custo equivalente à aproximadamente 5% do investimento em controles físicos (automação).

O CENERG em todas as suas modalidades(descritas abaixo) tem o objetivo de educar os consumidores de energia elétrica sobre a importância do seu uso racional, automatizando o trabalho e as medidas administrativas para se evitar desperdicios. Para tanto, analisa a utilização da energia e realiza um estudo histórico sobre as faturas da

unidade consumidora e dos equipamentos instalados, auxiliando em um plano que evitará o desperdício energético, entre outras funcionalidades.

#### **2.2.2** Produtos e servicos da empresa

O CENERG será comercializado em cinco versões, com funcionalidades e preços diferenciados; a finalidade é atender aos três segmentos básicos de consumo ( convencional, horo sazonal azul e verde):

- **CENERG** Industrial: destinado a consumidores industriais enquadrados no subgrupo de consumo A4 e em qualquer modalidade tarifária. Apresenta alguns diferenciais: será utilizado pela própria empresa, permitindo a mesma o seu próprio gerenciamento energético e planejamento de ações de correção; é voltado para o ambiente WINDOWS, sendo uma estrutura mais amigavel e de fácil utilização; possuirá um módulo informativo bastante completo. Estas características básicas estão presentes nas três versões. Possui características e funcionalidades específicas para este setor, como a simulação de faturas, detecção de motores superdimensionados, substituição de equipamentos, controle de manutenção e almoxarifado etc.
- **CENERG Horo:** destinado principalmente a^consumidores do setor Comercial enquadrados no subgrupo de consumo A4 e enquadradas em qualquer modalidade tarifária. É mais simples que o anterior, não sendo oferecido todas as funcionalidades. Possui caracteristicas e funcionalidades especificas para este setor, como a simulação de faturas Horo-sazonais, cálculo do potencial de economia, eficiência de equipamentos, etc.
- **CENERG Conv:** destinado principalmente a consumidores do setor Comercial, pequenas industrias e consumidores de forma geral, enquadrados no subgrupo de consumo A4 e optantes pela modalidade tarifária Convencional. É o mais simples, não sendo oferecido todas as funcionalidades. Possui características e funcionalidades básicas.

- CENERG Panificadoras: destinado exclusivamente às panificadoras. Auxiliará o panificador na determinação de forma a maximizar o aproveitamento de uma fornada, por exemplo. Para isto será levado em consideração dados como: produto a ser produzido, caracteristicas dos fornos, horario de funcionamento dentre outros fatores.
- **CENERG Modulo WEB:** Ja o CENERG direcionado aos consumidores residenciais consultores em eficiência energética, um *site* é uma idéia nova sem concorrentes no mercado. O serviço fornecerá gráficos precisos e relatórios detalhados. Pretendemos munir, através deste serviço, o consultor de informações que o auxilie na tomada de decisão.

 $\mathbf{r}^{\prime}$ 

 $8\phantom{1}$ 

### 2.2.3 Mercado-alvo

Serão descritos a seguir os fatores e justificativas que indicam a existência e a viabilidade de um mercado consumidor. Destacaremos o mercado do CENERG - Industrial, nossa principal modalidade.

O nosso mercado e constituido por Consumidores de Energia Eletrica de varios setores, como o industrial, comercial, Serviço Público, Poder Público e Outros.

A Conservação de Energia é um tema atual e de grande importância para o país, tendo uma importante participação no planejamento do setor elétrico. A escassez de recursos financeiros para investimentos na expansão do sistema elétrico e a possibilidade de esgotamento dos recursos hidrelétricos, tem tornado cada vez mais constantes os debates sobre a necessidade do gerenciamento energetico.

A politica tarifaria possui um papel estrategico na Conservacao de Energia, tendo o objetivo de coibir o seu uso indiscriminado e irracional. A não utilização correta da energia por parte dos consumidores, acarreta em um aumento nos custos com Energia. E com o intuito de diminuir esses custos, que estamos desenvolvendo um software nesta área, de aplicação direta pela empresa para um gerenciamento energético eficiente.

Nosso mercado-alvo são empresas consumidoras de energia elétrica de vários setores, notadamente as industrias de pequeno e medio porte, que se encaixam no grupo de consumo A4. De acordo com números fornecidos pelas concessionárias de energia elétrica, este mercado consumidor, que inicialmente será o nordeste brasileiro, apresentase de fonna bastante atrativa. Estima-se que existam no Nordeste (mercado inicial) cerca de 20.000 consumidores do sub-grupo de consumo A4.

#### 2.2.4 Descricao do espaco fisico da empresa

Segue a descrição da empresa em termos de capacidade física.

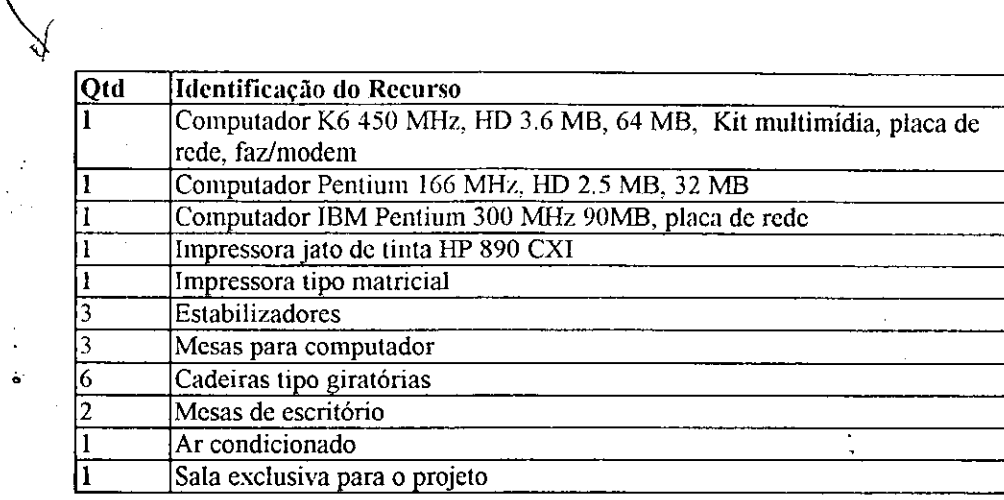

#### 2.2.5 **Aspectos Positivos**

Os aspectos positivos da capacidade fisica da empresa se concentram nos bons equipamentos utilizados e no fato de ter um espaço individualizado, o que não acontece com muitas empresas em estado de incubação. Disto decorre uma série de vantagens, tais como a opção de estabelecer uma rotina em horários pouco usuais, como à noite e final de semana.

#### **2.2.6 Aspectos Negativos**

Os aspectos negativos da capacidade física da empresa podem ser resumidos de acordo com a falta de recursos financeiros para a estruturação de uma rede de computadores, por exemplo e de capacidade de aquisição de melhores softwares, tal como um software para controle de versão.

Infelizmente também não foi possível a realização de treinamentos para uma maior capacitação técnica, também decorrente da falta de recursos financeiros.

## 3. Descrição do Problema

No inicio das atividades pertencentes a este estagio houve a necessidade de concluir o principal produto da empresa, o CENERG. Para isto deveria ser feita a modelagem, a codificação e os testes dos módulos restantes para o lançamento do produto no mercado. Após a modelagem dos módulos restantes e durante o processo de codificação, que foram concluidos (ver anexo A4), surgiu a necessidade de repensar e portanto redirecionar as fonnas pelas quais a Engebit desenvolve seus projetos.

O produto esta concluido, entretanto nac sera lancado no mercado de imediato, pois mudancas neste projeto foram e estao sendo formuladas para que melhor atinjam seus objetivos e sobretudo para que correspondam a missão da empresa:

*" Firmar-se no mercado como desenvolvedora de softwares e prestadora de sen'igos na area de eficiencia energetica das micro e pequenas empresas, contribuindo para o nao desperdicio da energia eletrica ".* 

Por decisão unânime da empresa o produto que a Engebit tem em mãos será utilizado por um seleto grupo de indústrias, sob extrema observação por parte da Engebit, para que a empresa possa estudar e incorporar a evolucao do projeto um *feedback* mais apurado dos requisitos levantados desde o inicio do projeto e de outras necessidades que porventura sejam levantadas por estes futuros clientes em potencial.

Entretanto por que o CENERG não está atualmente apto para o mercado ?

Esta pergunta não seria levantada se sua resposta não fosse dada com precisão. Podemos englobar as dificuldades levantadas no projeto, durante este estagio, em duas categorias: Dificuldades tecnológicas e de evolução do produto.

#### 3.1 Dificuldades tecnologicas

Aqui serão tratados os problemas concernentes ao processo de codificação do produto, ao Sistema Gerenciador de Banco de Dados escolhido para o projeto e a metodologia de testes.

#### **3.1.1 Codificacao do produto**

A Engebit trabalha principalmente com a ferramenta RAD (Rapid Application Development) Delphi, devido a sua facilidade de uso, e o fato de ser um ambiente de programação bastante difundido. Este último fato é uma grande vantagem, pois ferramentas com esta característica, a de serem populares, possuem grande atenção das empresas que as fornecem devido ao fato de serem amplamente cobradas, em tennos de facilidade de uso, desempenho e compatibilidade com outras ferramentas, por seus usuarios. De fato o Delphi 5.0 (sua ultima versao ate a conclusao deste estagio) possui inovações em termos de desenvolvimento para *web* e recursos para que suas aplicações possam trabalhar com diferentes bases de dados; relacionais e não-relacionais, os componentes *ADO*. Entre outras inovações que não estão sob a ótica deste trabalho.

Retornando às dificuldades enfrentadas em termos de codificação podemos apontar uma como sendo justamente a facilidade e flexibilidade que a ferramenta *RAD*  proporciona. Em outras palavras, é necessário ter um padrão de codificação muito bem definido para o desenvolvimento do projeto, pois existem diversas maneiras de se fazer a mesma coisa. Uma séria e imediata implicação disto é o comprometimento da legibilidade do código, até porque o mesmo é construído em equipe (entretanto a experiência mostra que isto não acontece apenas em trabalhos realizados em grupo).

Outra séria implicação do problema citado se refere às regras do negócio do projeto, que podem ser diluídas através do código. Em uma situação hipotética podemos imaginar um dos programadores colocar uma regra de integridade de Banco de Dados agregado ao evento de algum componente da interface da aplicação. Isto acontece comumente e, em aplicações pequenas pode ser tolerada tal permissividade. Entretanto em grandes

aplicações, tais como o CENERG isso causa uma "cefaléia coletiva" de grandes proporções aos envolvidos com projeto.

## **3.1.2 Sistema Gerenciador de Banco de Dados escolhido para o projeto**

O sistema de arquivos escolhido inicialmente para o projeto foi o Paradox, incluso no pacote do Delphi 5.0 (entretanto este sistema acompanha o Delphi desde sua primeira versão). Talvez realmente ele não tenha sido escolhido, mas sim usado por uma questão de integração explícita que o Delphi tem com este .

De fato é muito comum usar esta combinação para pequenos projetos. Entretanto para um projeto do purte do CENERG o Paradox nao atende as necessidades de seguranca que este tipo de aplicação necessita, tendo em vista que é uma aplicação destinada ao setor industrial gerando grandes responsabilidades, ate mesmo em tennos juridicos, para a empresa.

Esta escolha foi justificada perante à dificuldade que a venda de um SGBD aliado ao CENERG obviamente traria. É inegável que fatores administrativos freqüentemente interferem nas escolhas das fecnologias envolvidas em um projeto.

#### **3.1.3 Metodologia de testes**

Os testes aplicados ao CENERG não seguiram à risca uma metodologia. Talvez pelo fato de que o sistema seja composto por um vasto conjunto de calculos, a maioria dos testes aplicados ao sistema se restringiram a integridade destes. Nisto a empresa realmente obteve exito, pois os calculos desenvolvidos pelo sistema possuem a" precisao e robustez necessaria.

Entretanto para os testes realizados para o sistema como um todo os testes não se mostraram eficientes. Seria ideal a empresa trabalhar com uma tecnologia que auxiliasse o desenvolvimento de testes no sistema.

#### 3.2 Dificuldades de evolução do produto

Aqui serão tratados os problemas concernentes à internacionalização do produto, à geração de novas versões do produto e às dificuldades em relação às interfaces.

#### 3.2.1 Internacionalizacao do produto

O CENERG possui dificuldades para a sua internacionalização, tendo em vista que no início do projeto não eram conhecidos os mecanismos que viabilizam esta tarefa. As mensagens do sistema não se encontram centralizadas em algum lugar para que, quando for necessária uma tradução para outro idioma, isto não seja extremamente laborioso. O que obviamente acarreta em prejuizos de tempo e de investimento financeiro.

Outra dificuldade levantada neste estágio sobre a internacionalização do produto se refere à falta de planejamento quanto à uma centralização das regras de negócio do sistema CENERG. Cada país possui particularidades quanto aos cálculos e propósitos pertencentes a este sistema. Podemos tomar como exemplo hipotetico o. sistema tarifario da Argentina que não se enquadra com os cálculos realizados atualmente pelo CENERG, obviamente direcionados ao sistema tarifário brasileiro em vigor.

#### **3.2.2 Geracao de novas versoes do produto**

Novamente o fato de as regras de negócio estarem descentralizadas e atadas à interface do sistema é citado como fonte de problemas. Uma nova versão de um produto implica em manutenção de código, além da redistribuição do produto junto aos clientes. Ambas as tarefas se tornam árduas. A primeira certamente acarreta em demora da geração de uma versão. A segunda ocasiona um dispêndio excessivo de tempo e dinheiro, além da pior danação para um negócio: a insatisfação do cliente !

E sabido que grande parte do patrimonio de uma empresa consiste em seus produtos. Em termos de software, e considerando o tipo de programação que pode ser feita através de componentes, podemos citar estes como os produtos de uma empresa tal como a Engebit. A falta de componentes criados pela Engebit acarreta, além de uma "perda de patrimônio", em uma grande dificuldade em produzir versões de seus produtos.

#### 3.2.3**zyxwvutsrqponmlkjihgfedcbaZYXWVUTSRQPONMLKJIHGFEDCBA Dificuldades em relacao** as **interfaces**

Um dos projetos da Engebit é o **CENERG** - Módulo WEB, que, como explicado acima, é direcionado aos consumidores residenciais abordando a eficiência energética, consistindo em um *site* na web.

Temos então a web como uma interface do CENERG, tendo em vista que o módulo citado é um subconjunto das funcionalidades realizadas pelo sistema. Entretanto, assim como uma possível mudança na interface do CENERG, a concretização deste módulo torna-se difícil perante a extrema dependência que as funcionalidades possuem em relação a sua interface.

 $\mathbf{L}$ 

ř

## 4. Proposta de Solução

A modelagem de todos os módulos foram realizados, e estão em anexo. Entretanto nem todos foram codificados devido ao fato de que alguns foram excluidos da versao atual para apenas serem implementados na próxima versão. O esclarecimento de quais módulos foram implementados e quais não o foram está presente no tópico Atividades *Desenvolvidas.* 

Em relação aos demais problemas identificados no item anterior, os quais agrupamos em dificuldades tecnológicas e de evolução do produto, têm suas soluções em fase de estudo pois necessitam de aprofundamento e amadurecimento, pois algumas delas dependem de tecnologias novas.

A seguir as soluções sugeridas para os problemas referentes às dificuldades técnicas e de evolução do produto. Novamente a identificação das soluções que já foram implantadas constam no tópico Atividades Desenvolvidas.

 $\frac{3}{2}$ 

## 4.1 Diffundades Tecnologicas **z**

#### **4.1.1** Codificacao do produto

Quanto ao processo de codificação a opção que, atualmente, melhor se adequa ao proposito de solucionar as dificuldades encontradas esta no modelo de desenvolvimento em 3 camadas.

Tal modelo preve a divisao do programa em tres partes bem defmidas e distintas:

- Interface com o usuário
- Regras de negócio
- Banco de dados

A divisão e não intromissão de uma camada na outra é fundamental para o sucesso desse modelo. Este modelo tambem e chamado "n-camadas" e "multi-camadas".

#### **Interface com o usuario:**

A primeira regra na construcao da interface deve ser a economia e simplicidade de código. A necessidade de manutenção de um programa é diretamente proporcional à sua complexidade, portanto devemos sempre nos preocupar em desenvolver interfaces simples e estáveis, já que essa é a parte do programa que deve ser distribuída para os usuários. Essa camada também é conhecida como camada *cliente*.

#### **Regras do negocio:**

Essa camada tem a função de servir a camada cliente, executando processos em função de suas requisições. A "inteligência" do sistema deve se concentrar nessa camada, sendo que todo e qualquer acesso aos dados deve ser feito por essa camada.

#### Banco de dados:

Dentro da filosofia de desenvolvimento 3 camadas, deve-se utilizar o banco de dados como um repositório, evitando-se a utilização de *triggers* e stored procedures com o objetivo de evitar a dispersao do codigo das regras e aumentar a portabilidade.

A tecnologia, ainda em estudo pela empresa que viabiliza a utilização do modelo descrito é a tecnologia MIDAS. Ela faz parte do ambiente Delphi, o que é uma grande vantagem para a equipe de desenvolvimento da Engebit, ja escolada na ferramenta.

O MIDAS e a ferramenta que interage as partes, possibilitando a comunicacao entre elas. Assim como tudo no Delphi, o MIDAS foi feito com o cuidado de encapsular os detalhes, deixando o programador se preocupar com questões mais relevantes para o desenvolvimento da aplicação. O MIDAS está presente no lado cliente (interface) nos componentes de conexao, e no lado servidor (regras de negocio) exercendo o papel de mediador entre a aplicação e o meio de transporte dos dados.

#### **4.1.2 Sistema Gerenciador de Banco de Dados escolhido para o projeto**

O CENERG usara o SGBD Interbase, que vem se mostrando um SGBD robusto e que atende as necessidades de seguranca requeridas pelo projeto.

Entre suas principais características destacamos o fato dele ser 100% relacional, estando disponivel para as plataformas Windows, Linux, Solaris, Netware, Sun Sparc, IBM Power PC, IBM Power Series e HP.

Como principais beneficios para o desenvolvedor a facilidade na instalação, no uso e na manutenção. Sua arquitetura é baseada no padrão ANSI SQL 92; implementa:

**18** 

*• Two phase commit* 

*• Event alerts* 

- *Triggers*
- *Stored procedures*
- *User Defined Functions (UDF)*
- *Arrays*
- *Blobs*

*• Driver.J DHC* zyxwvutsrqponmlkjihgfedcbaZYXWVUTSRQPONMLKJIHGFEDCBA

Caracteristicas estas que justificam a robustez do SGBD.

Atualmente o Interbase está na versão 5.6 para as plataformas Windows, Linux e Netware. A partir da versão 6, o Interbase será gratuito, com o código fonte aberto. Dentre as promessas para a nova versao:

- *Replicator de dados*
- *Novo console para gerenciamento de buncos de dados*
- *Integracao de aplicacdes com o Interbase atraves de API*
- *Campos TIME, DA TE E TIME-STAMP*

Para os usuários de Delphi 5 a integração com o Interbase se dá através de acesso nativo (sem o driver BDE) através de dos componentes Interbase Express (IBX). IBX é justamente o conjunto de componentes Dataware que disponibilizam acesso ao banco de dados via API do Interbase. IBX e baseado na arquitetura de acesso a dados dos componentes do Delphi, e é totalmente integrado com o Data Module Designer, trazendo como principais beneficios: aumento de performance, funcionamento sem o BDE, abertura de inúmeras transações em uma mesma conexão com o banco de dados.

Apesar da performance do Interbase ser menor em relação ao Paradox (conclusão esta baseada em literaturas a respeito), o Interbase se mostra como a melhor opcao em tennos de SGBD para o projeto, considerando o grau de complexidade do sistema CENERG. A tecnologia esta em estudo pela empresa para ser aplicada ao projeto o mais rápido possível.

#### **4.1.3 Metodologia de testes**

Como foi destacada esta caracteristica no topico anterior, o ideal para o projeto seria a empresa possuir uma tecnologia que auxiliasse na fase de testes. Para isto temos em desenvolvimento o TAD (Testador automatico Delphi).

O TAD foi o trabalho de conclusão de graduação de um dos componentes da Engebit, José de Castro Neto, e através de um excerto deste será feita uma breve descrição do mesmo:

"O TAD trata-se de um testador de programas automatico direcionado para a linguagem de codificação: Object Pascal, a versão orientada a objetos da linguagem procedural Pascal

O funcionamento do sistema e da seguinte maneira. Em uma primeira etapa o usuário interage com a ferramenta, informando a subclasse estendida do *framework*, que se deseja testar. Esta subclasse está escrita em uma DLL (indicada pelo usuário) que estará ligada ao *framework*. Em um segundo momento é feita a monitoração executando-se a aplicação em análise através de um ou mais métodos de teste da subclasse de teste inicializando-se os objetos em um estado inicial. No inicio da execucao de cada metodo da aplicação em análise é fornecido um estado esperado pelo objeto. Após a execução de cada método é verificado se o estado atual (gerado durante a execução do aplicativo) é igual ao estado esperado (estados definidos pelo usuario quando escreve sua classe de testes). Com essa informação em mãos a ferramenta indica os pontos onde o teste não foi bem sucedido, ou seja, o estado atual dos objetos não representa o estado esperado".

O TAD ainda não se encontra finalizado, pois ele estava de certa forma "esquecido" nos porões da Engebit". Entretanto a empresa está amadurecendo o projeto devido à sua evidente necessidade, além de buscar cada vez mais um aperfeiçoamento de seus métodos de testes através da Engenharia de Software.

#### 4.1. Dificuldades de evolução do produto

#### **4.2.1.** Internacionalizacao do produto

A Engebit se utilizará de uma centralização dos textos envolvidos no sistema, com o intuito de facilitar o processo de tradução para outros idiomas. Através de um arquivo de inicialização contendo todos os textos referidos no sistema, esta idéia se concretizará, pois esta técnica é amplamente utilizada por softwares que contém a característica de serem internacionalizaveis.

Quanto às regras de negócio, que dependem de país para país, serão centralizadas da maneira como foi descrito o modelo de 3 camadas, de muito facilitando a distribuicao do produto em diversos paises.

#### **4.1.5 Dificuldades em relacao as interfaces**

O modelo de 3 camadas tambem e a grande promessa para que as interfaces do produto estejam independentes de sua computação. A empresa estuda a integração do Delphi com a *web*, estudo este que vem se mostrando compensador tendo em vista às facilidades que este ambiente de programação provê para este propósito. Podemos, a título de exemplificação, falar sobre a tecnologia incorporada ao Delphi, em sua última versão, para sua integracao a *Web:* o *Internet Express.* 

O Internet Express é um assistente para a construção de páginas dinâmicas, que utiliza JavaScript e XML, para controlar os dados contidos nas transações de aplicações multicamadas baseadas no modelo **MIDAS,** e envolve um conjunto de componentes da guia Internet Express e da guia Midas, no ambiente Delphi. Sendo assim mais um reforco para justificar a utilizacao do modelo **MIDAS.** 

#### **4.1.6 Geracao de novas versoes do produto**

A empresa acredita na utilização do modelo 3 camadas como um fator de facilitação de manutencao do codigo de seu sistema, o que implica na flexibilidade de fazer *upgrades*  junto à sua clientela. Isto devido ao fato de que as mudanças de uma versão para outra do produto serao mais eficientes, pois o modelo citado fomece mecanismos que viabilizam modificações específicas no sistema.

A construção de componentes particulares ao CENERG cumprirá a promessa de reusabilidade de software com destreza, além de "aumentar o patrimônio da empresa".

## 5. Atividades Desenvolvidas

As atividades do estagio consistiram na revisao da metodologia pelo estagiario, a aplicação da mesma nos módulos inerentes ao estágio e a sua respectiva codificação. A fase de testes da codificação e o estudo para o novo SGBD (Sistema Gerenciador de Banco de Dados) do sistema, que será utilizado na próxima versão do produto, também fizeram parte do estágio. Os produtos gerados pelo estágio seguem em anexo.

### **5.1 Entendimento, Levantamento de Requisitos e definicao da fronteira do sistema**

Foi feito um estudo dos propósitos do sistema em conjunto com os demais integrantes do projeto, que já haviam levantado todos os requisitos necessários para o sistema, seguindo as indicações desta fase a partir da metodologia empregada Análise Essencial.

Através de entrevistas com clientes em potencial da ferramenta e de bibliografía especializada no assunto e a experiência profissional de um dos componentes da Engebit, cuja formação acadêmica é Engenharia Elétrica, foi possível definir os requisitos do problema, assim como a fronteira do sistema.

O produto desta fase, que durou aproximadamente 20 boras, e a descricao dos módulos 1 e 2 do Cenerg, que seguem em anexo (A4).

#### **5.2 Revisao da Metodologia de desenvolvimento**

Foi feito um estudo da metodologia que a empresa já havia utilizado para modelar a parte inicial do sistema e que fora vista na graduação na disciplina Sistemas de Informações I. A metodologia é a Análise essencial.

A bibliografía utilizada está referenciada na bibliografía deste trabalho, entretanto é interessante ressaltar que alguns resumos desta metodologia foram encontrados na internet atraves de*zyxwvutsrqponmlkjihgfedcbaZYXWVUTSRQPONMLKJIHGFEDCBA sites* de busca.

Esta fase durou aproximadamente 60 horas.

## 5.3 Levantamento de Requisitos e definição da fronteira do primeiro módulo do sistema

Foi feito um detalhamento dos requisitos levantados na primeira atividade citada, com a diferença de que aqui o módulo 1 foi o foco do estudo. Todas as funcionalidades, levantadas superficialmente na primeira atividade foram revistas aqui.

Esta fase durou aproximadamente 20 horas.

Para a atividade:

#### **5.4 Documentacao do primeiro modulo**

Foram utilizadas as ferramentas de modelagem da metodologia empregada, e os produtos desta fase, que durou aproximadamente 40 horas estao no anexo (A4).

A partir da descricao do modulo 1, foram gerados os Diagramas de Fluxo de dados (DFD), os modelos Entidade-Relacionamento (MER), e o acrescimo ao Dicionario de Dados do sistema.

#### **5.5 Codificacao do primeiro modulo**

O produto desta fase esta, obviamente, no codigo do sistema. Tendo em maos os produtos gerados pela fase anterior não houveram maiores dificuldades para a conclusão desta atividade.

A duração desta atividade foi de aproximadamente 40 horas.

#### **5.6 Testes de codificacao**

Foram empregados testes na codificação do primeiro módulo focalizando os calculos empregados pelo sistema, tendo sido estes concertados com exito. Os problemas identificados em relação ao sistema como um todo, que surgiram nesta etapa do estágio, estão descritos no tópico Descrição do Problema.

5.7 Levantamento de Requisitos e definição da fronteira do segundo módulo do sistema

Foi feito um detalhamento dos requisitos levantados na primeira atividade citada, com a diferenca de que aqui o modulo 2 foi o foco do estudo. Todas as funcionalidades, levantadas superficialmente na primeira atividade foram revistas aqui.

Esta fase durou aproximadamente 20 horas.

#### **5.8 Documentacao do segundo modulo**

Foram utilizadas as ferramentas de modelagem da metodologia 'empregada, e os produtos desta fase, que durou aproximadamente 40 horas estao no anexo (A4).

A partir da descrição do módulo 2, foram gerados os Diagramas de Fluxo de dados (DFD), os modelos Entidade-Relacionamento (MER), e o acrescimo ao Dicionario de Dados do sistema.

Entretanto, a partir de uma decisao estrategica da empresa amplamente discutida no tópico *Descrição do Problema*, por decisão unânime da empresa, que este módulo não seria codificado para a primeira versão definitiva do produto. Portanto as atividades codificação do segundo módulo e teste de codificação do segundo módulo não foram realizadas.

#### **5.9 Estudo do SGBD Interbase**

Foi iniciado o estudo deste SGBD que sera implantado no sistema e os conhecimentos adquiridos pelo estagiario serao passados aos demais componentes da empresa através de um mini-curso sobre o mesmo.

5.10 Levantamento de requisitos, modelagem do sistema e codificacao do Sistema de Controle de Doações da Prefeitura de Solânea

Foram feitas algumas entrevistas com o prefeito do Município de Solânea e com a secretária de ação social deste município a fim de obter os requisitos necessários para a modelagem do sistema. Foram construidos os Diagramas de Fluxo de dados (DFD), os modelos Entidade-Relacionamento (MER), e o Dicionário de Dados do sistema, que constam no anexo A4.

O Sistema de Controle de Doações da Prefeitura de Solânea foi de grande importancia para o processo de desenvolvimento da empresa devido a oportunidade de podermos aplicar melliorias que serao usadas no CENERG.

Algumas conclusões também foram retiradas a partir deste pequeno sistema, tal como a necessidade de se usar ferramentas profissionais, e não "qualquer uma que faça o serviço". Isto se refere, por exemplo, à ferramenta de criação de relatórios que acompanha o Delphi, o Quick Report, que nao atende com destreza as necessidades de um sistema grande como o Cenerg, entretanto foi de grande serventia para o Sistema de Controle de Doações da Prefeitura de Solânea.

Contando com a experiência adquirida com o Cenerg na aplicação da metodologia e na codificação, este sistema não demorou para ser concluído (cerca de 40 horas).

**•** 

## 6. Conclusões e Sugestões

Os conhecimentos adquiridos na graduação de muito valeram no processo de conclusão deste estágio. Entretanto é compreensível que só a prática aplicada ao mercado de trabalho realmente levanta as questões cruciais da profissão. Gostaria de propor uma maior aproximação da Universidade com o mercado de trabalho, através de convênios mais solidos entre estes.

A experiência neste estágio mostrou que apesar de uma boa fundamentação teórica existem coisas no mercado de trabalho que não são abordadas na graduação, (levando em consideração a grade curricular que cursei) tais como administrar um projeto complexo e suas grandes implicações. De fato tudo está previsto na teoria, e muitas vezes os erros surgem justamente por se fazer uma distância desta. Entretanto sugiro que os projetos das disciplinas se "encaixem" de alguma maneira umas com as outras. E isto certamente é possivel.

Gostaria de frisar que realmente senti necessidade de Engenharia de Software e que a ausencia de um laboratorio para tal durante o tempo em que cursei as disciplinas determinaram um prejuízo irreparável

Também gostaria de sugerir que a graduação fosse mais estimulada a realizar cursos para a comunidade, talvez sendo isto tido como uma forma até de avaliação do alunado. Cursos que tivessem conteúdo básico ou aprofundado, mas que beneficiassem crianças carentes, por exemplo, entre outros segmentos da sociedade. Afinal de que adianta Campina Grande ser tida como referência nacional em termos de tecnologia se a grande maioria da população da cidade não sabe utilizar nem mesmo um editor de texto?

## 7.**zyxwvutsrqponmlkjihgfedcbaZYXWVUTSRQPONMLKJIHGFEDCBA Bibliografia**

[1] Shoeps, Carlos Alberto - **Conservacao de energia eletrica na Industria,**  volume I, 2° edição

[2] Kleitor Franklint - **Delphi 5 para Internet com Banco de Dados,**  editora Érica, 1º edição

[3] McMenamim, Stephen M. - **Analise Essencial de Sistemas**  editora McGraw-Hill, 1991

[4] Cantu, Marco - **Dominando o Delphi 5**  editora Makron Books

[5] **Help on-line do Interbase 5.4** 

 $\ddot{\phantom{0}}$ 

 $, 1$ 

## 8. Anexos

 $\frac{1}{2}$ 

A1 - Plano de estágio.

A2 - Declaração da empresa aprovando o resultado do estágio.

A3 - Resumo metodológico.

A4 - Produtos trabalhados nas atividades do estagio.

# **A l - Piano de estagio**

 $\frac{3}{2}$ 

 $\frac{3}{2}$ 

## **PLANO DE ESTÁGIO**

#### 1. **Ambiente do Estagio**

#### **Descricao da Empresa**

A ENGEBIT é uma empresa que foi iniciada pelo processo de incubação do POLIGENE, que é a base GENESIS de Campina Grande. A ENGEBIT desenvolve softwares e presta serviços de consultoria na área de eficiência energética das Micro e Pequenas empresas. Para atingir tais objetivos a empresa conta com uma equipe de corpo multi-disciplinar, compreendendo profissionais especialistas das áreas de Computação, Engenharia Elétrica e Design.

**• "•':**

 **• •** 

#### **Missao da Empresa** *zyxwvutsrqponmlkjihgfedcbaZYXWVUTSRQPONMLKJIHGFEDCBA*

*Firmar-se no mercado como desenvolvedora de softwares e prestadora de servigos na area de eficiencia energetica das micro e pequenas empresas, contribuindo para o nao desperdfcio da energia eletrica ".* 

#### **Estagio de Desenvolvimento**

A empresa trabalha atualmente no desenvolvimento do **CENERG,** principal produto da empresa. O CENERG, que é um software de controle energético, encontra-se atualmente com alguns modulos concluidos, migrando para a fase de conclusao.

#### **Produtos e Servicos**

 $\mathbf{1}$ 

A ENGEBIT desenvolve os produtos e presta os servicos abaixo:

- O CENERG sistema de controle de gastos com energia elétrica. Este software é responsavel pelo processamento dos dados da unidade consumidora fornecidos pelo usuário, fazendo a análise técnica e financeira do consumo de energia elétrica. Acompanha o CENERG um módulo educativo composto de informações que abrangem os principais usos de energia elétrica no processo produtivo e contendo recomendações úteis para o usuário utilizar a energia elétrica de maneira mais eficiente.
- **Consultorias** a empresa atua tambem prestando servicos as micro e pequenas empresas através de consultorias tecnológicas na área de eficiência energética.
- **Desenvolvimento de Sistema** servico de desenvolvimento de sistemas computacionais.

#### **Mercado-alvo**

O mercado da ENGEBIT é constituído por micro e pequenas empresas de vários setores, como o industrial e comercial. Resultados de dados colhidos com estas empresas apontam **grandes custos adicionais** em suas faturas de energia eletrica, mostrando serem estas empresas consumidoras em potencial dos nossos produtos e serviços.

## **Descri^ao sucinta do produto em desenvolvimento**

O CENERG é um software de apoio a tomada de decisão no que tange as ações na área de conservação e redução de gastos com energia elétrica.

O objetivo é fazer um aplicativo de interação com o usuário amigável que, além de cumprir as suas funções gerenciais, também sirva como um meio de educar os seus usuarios sobre como proceder para um melhor uso da energia eletrica.

O sistema e dividido em duas estruturas principais:

- **> Módulo Educativo** composto de informações que abrangem os principais usos de energia elétrica no processo produtivo, contendo recomendações úteis para o usuário conservar energia elétrica, em seus diversos usos, além de outras informações de grande importância para a adequada utilização de eletricidade e esclarecimentos sobre os principais termos tecnicos utilizados no processo de controle energetico; este produto utilizará recursos de multimídia e será de grande interatividade com o usuário, realizando uma função informativa e educativa.
- **> CENERG** é uma ferramenta de Gerenciamento Energético para as micro e pequenas empresas que faz uma monitorizacao e controle do consumo de energia eletrica da unidade consumidora; este software é responsável pela análise dos dados técnicos fornecidos pelo usuário, como dados de suas faturas de energia elétrica, dados referentes a suas instalações elétricas, entre outras; atua propondo ações para a correção do mau uso da energia, caso existam, e realizando um estudo sobre a viabilidade econômica das medidas a serem tomadas, como investimento, tempo médio de retorno do investimento, economia alcançada com o investimento, etc. São funcionalidades do CENERG: *zyxwvutsrqponmlkjihgfedcbaZYXWVUTSRQPONMLKJIHGFEDCBA*
- $\checkmark$  indicação da estrutura tarifária ótima;
- $\checkmark$  potencial de economia da empresa;
- $\checkmark$  proposição de horários de funcionamento alternativos para máquinas e equipamentos;
- $\checkmark$  detecção de equipamentos ineficientes ou superdimensionados;
- *<sup>S</sup>* controle de demanda;
- $\checkmark$  cálculo de perdas elétricas;
- *<sup>S</sup>* corre9ao do fator de potencia;
- *►* instalação de banco de capacitores;
- $\checkmark$  dimensionamento de motores.
Este sistema tem o objetivo de educar os consumidores de energia elétrica sobre a importância do seu uso racional, automatizando o trabalho e as medidas administrativas para se evitar desperdícios. Para tanto analisa a utilização da energia e realiza um estudo histórico sobre as faturas da unidade consumidora e dos equipamentos instalados, auxiliando em um plano que evitará o desperdício energético.

# 2.**zyxwvutsrqponmlkjihgfedcbaZYXWVUTSRQPONMLKJIHGFEDCBA Supervisao**

Identificação e endereço do supervisor técnico:

Nome: *<u>José de Castro Neto</u><br>
Endereço: Rua Américo Braga* Bairro: São José Endereço: Rua Américo Braga Fone: *342 0200* CEP: *58107-623* 

Identificação e endereço do supervisor acadêmico:

Nome: *Hazencleve Freire de Medeiros*  Endereco: *Rua Maria de Lourdes C. Lima*  Bairro: *Bodoconzo* Fone:333 3050 CEP: 58109095

#### i zy $\frac{1}{2}$  Decements Durkture Objet J. E. (C) 3. Resumo do Problema Objeto do Estágio **por contra Propio do Problema Objeto** do Estágio por contra Problema O

i

O dominio do problema a ser analisado neste estagio e a modelagem e a implementação de dois módulos restantes para a conclusão do Produto CENERG, principal produto em desenvolvimento pela Engebit.

O CENERG é um software de apoio de tomada de decisão, para pequenas e médias indústrias, no que tange as ações na área de conservação e redução de gastos com energia eletrica, como citado acima. Este produto encontra-se em adiantado estado de desenvolvimento, restando apenas, entre outras pequenas tarefas, dois módulos a serem concluidos.

O primeiro modulo se inicia pelo cadastro de dados dos equipamentos usados na industria, dados estes necessarios para o calculo dos apontamentos de desperdicios do consumo de energia. Tais cálculos envolvem as perdas devido à demanda da energia contratada por uma concessionária de Energia, ao consumo energético em horários críticos, ou seja, de elevado valor financeiro (consumo em horários de ponta), e ao fator de potência, sendo este último calculado a partir do maquinário da indústria.

A partir dos dados cadastrados sobre o maquinario, seu horario de funcionamento e as modalidades de tarifação energética, o sofware será capaz de indicar a melhor estrutura tarifaria, dentre as cadastradas, e apresentar o potencial de economia da empresa. Ainda inerente a este módulo tem-se a geração da Curva de Carga, recurso visual que auxilia na analise do comportamento do consumo de energia durante um determinado espaco de tempo.

Funcionalidades em destaque neste primeiro módulo:

### *Primeiro Mddulo*

- Cadastrar Equipamentos.
- Simular contas de energia nas diversas modalidades tarifarias
- Indicar estrutura tarifaria otima.
- Apresentar o potencial de economia da empresa;
- Gerar o grafico de uma Curva de Carga

O segundo modulo se inicia pelo controle da demanda contratada de energia pela indústria a partir de uma concessionária. Operar uma indústria com a menor demanda de potência possível sem prejudicar a produção, representa um dos objetivos da utilização racional de energia elétrica.

O gerenciamento da instalação de banco de capacitores consiste nos cálculos que envolvem a diminuição do fator de potência, alvo da economia de energia em uma industria, inerentes a instalacao de capacitores apropriados.

E necessario que o sistema faca a deteccao de equipamentos que estejam interferindo na economia de energia, atraves de um mal funcionamento. Tais equipamentos podem estar ineficientes ou superdimensionados. Também é possível escolher um equipamento que melhor se adeque à atividade em cujo mesmo esteja ineficiente ou superdimensionado, através da organização do almoxarifado de equipamentos.

Por fim o sistema fará a proposição de horários de funcionamento alternativos, com o intuito de otimizar a relacao entre o consumo da industria e a demanda de energia contratada por uma concessionária.

Funcionalidades em destaque neste segundo módulo:

#### *Segundo Modulo*

- Controlar demanda;
- Gerenciamento da instalacao de banco de capacitores;
- Detectar equipamentos ineficientes ou superdimensionados;
- Dimensionar motores.
- Organizar almoxarifado de equipamentos
- Propor horários de funcionamento alternativos para máquinas e equipamentos

#### **4. Proposta de Solução**

A metodologia de analise e a linguagem de programacao utilizados para solucionar o problema proposto seguem as escolhas feitas no inicio do projeto pela empresa. A metodologia é a Análise Essencial e a linguagem de programação é o DELPHI 5.0.

O estagio se iniciara atraves de uma fase de estudo do problema a ser modelado. Junto com a equipe de desenvolvimento da empresa será feito uma revisão no levantamento de requisitos do primeiro módulo, além de uma revisão da metodologia em paralelo com estas atividades.

Após a fase inicial de ambientação do estagiário ao problema e à ferramenta de modelagem será iniciada a fase de documentação do primeiro módulo na metodologia, oportunidade esta de revisar requisitos de sistema junto com a equipe da empresa.

Tendo em mãos tal documentação inicia-se a codificação do primeiro módulo, seguindo em paralelo a fase de testes do mesmo.

Processo análogo será realizado com o segundo módulo.

Por fim, baseado em estudos anteriores feitos pela empresa e objetivando a iniciação das atividades inerentes à próxima versão do produto, será feito um estudo no Interbase. O Interbase é o SGBD que substituirá o usado pela versão que será concluída durante este estágio.

#### 5. Atividades a Serem Desenvolvidas

As atividades do estagio consistem na revisao da metodologia pelo estagiario, a aplicação da mesma nos módulos inerentes ao estágio e a sua respectiva codificação. A fase de testes da codificação e uma mudança no SGBD, que será utilizado na próxima versão do produto, também fazem parte do estágio.

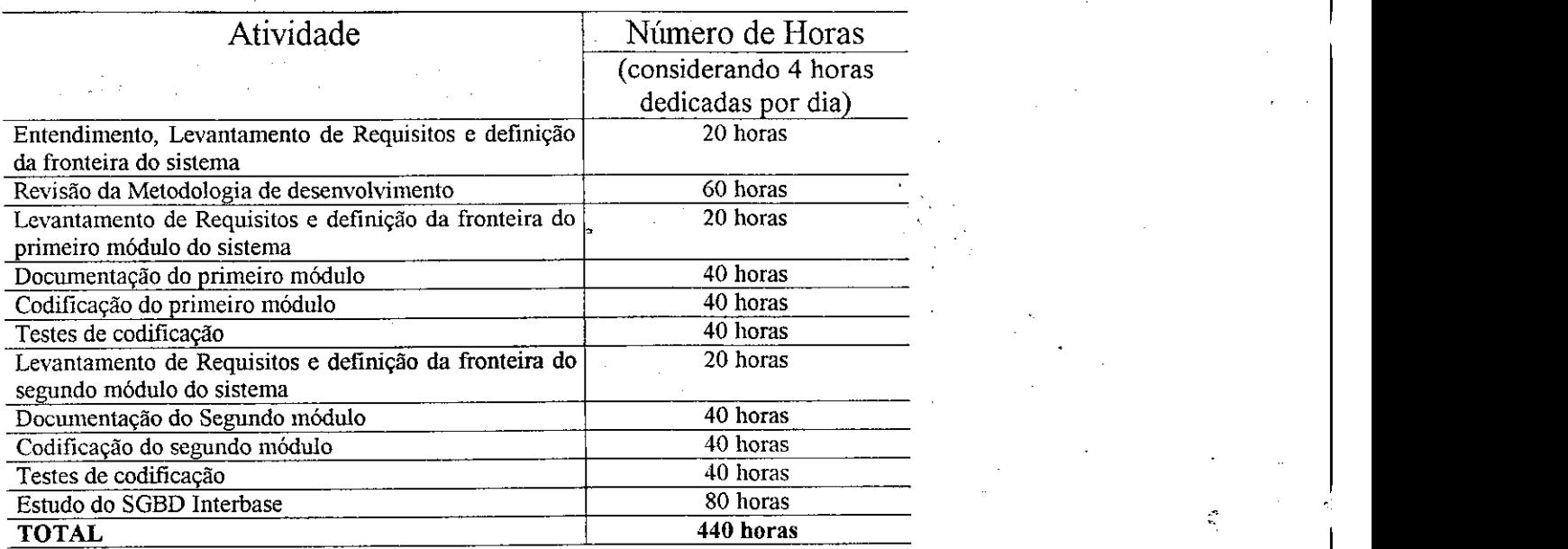

# 6.**zyxwvutsrqponmlkjihgfedcbaZYXWVUTSRQPONMLKJIHGFEDCBA Aprovacao**

Local para assinaturas do Supervisor Técnico, do Supervisor Acadêmico e do Coordenador da disciplina de Estagio Supervisionado no DSC/UFPB.

Supervisor Técnico

Supervisor Acadêmico

Coordenador da disciplina de Estagio Supervisionado

 $\vec{z}$ 

A2 - Declaração da empresa aprovando o resultado do estágio

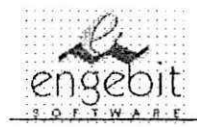

# **Declara?ao**

Eu, Jose de Castro Neto, declaro que o aluno Vinicius de Albuquerque Campos, aluno do curso de Ciência da Computação da Universidade Federal da Paraiba, Campus II - Campina Grande, cumpriu as 360 horas, no periodo de maio a outubro de 2000, necessarias para a aprovação na disciplina de estágio supervisionado. O estágio foi realizado na Engebit Software Ltda. Como orientador na empresa do referido aluno, asseguro que ele teve um bom desempenho durante este periodo.

Campina Grande, novembro de 2000.

José de Castro Neto Orientador de Estágio na Empresa ENGEBIT - Diretor de Desenvolvimento

Você Tem o Problema, Nós Temos a Solução. **Home page: http:/A\*ww.poligene.[dsc.ufpb.br/engebit](http://dsc.ufpb.br/engebit) e-mail: [engebit@uol.com.br](mailto:engebit@uol.com.br)** 

# **A3-Resumo metodologico**

#### **RESUMO METODOLOGICO**

#### **METODOLOGIA : Análise Essencial**

Segue uma breve descrição da metodologia empregada na análise dos sistemas realizados neste estagio

#### **Analise da Essentia de um Sistema**

A análise é uma tarefa que busca facilitar a tarefa de reconhecer requerimentos verdadeiros dentro de um sistema. Estes requerimentos estão espalhados pelas funções que compoem o sistema, muitas vezes camuflados por caracteristicas da tecnologia usada para sua implementação.

São usadas dentro desta metodologia ferramentas da Análise Estruturada convencional, como Diagrama de Fluxo de Dados (DFD), para modelagem funcional, e o Diagrama Entidade Relacionamento (DER), para a modelagem funcional, e o Diagrama de Entidade Relacionamento (DER), para a modelagem de dados. O modelo funcional e de dados têm importância equivalente dentro do método.

#### **Conceitos**

Requerimento verdadeiro: é uma característica ou capacidade que o sistema deve ter para cumprir sua finalidade, independente da forma de sua implementação.

Requerimento falso: é quando o sistema consegue cumprir sua finalidade sem a implementação do requerimento, ou quando uma atividade é realmente necessária, porém e descrita por meio da tecnologia utilizada para sua execucao.

Modelo do ambiente: é a fase inicial de estudo onde são levantados os objetivos do sistema, a lista de eventos externos, o diagrama de contexto, a descrição sucinta do sistema.

Modelo comportamental: fase em que são gerados os modelos de dados e funcional.

Modelo de implementação: são estudadas as alternativas de implementação do sistema,agora levando em consideração as restrições tecnológicas de hardware e software segundo seu custo e os beneficios alcançados.

#### Sistema de Resposta Planejada

Um sistema de respostas planejadas esta preparado para reagir a determinados eventos ocorridos no ambiente em que ele está inserido. Sistemas *ad hoc* (de resposta não programada), que atendem a qualquer estímulo não compõe ao campo de interesse deste estágio. **zyklutsroma zystworum z zyklutsroma za zakon**ienia za zakonienia za zakonienia za zakonienia za zakonienia za zakonienia za zakonienia za zakonienia za zakonienia za zakonienia za zakonienia za zakonienia za zako

#### **Conceitos**

!

**I** 

Evento: acontecimento do mundo exterior que requer do sistema uma resposta. Evento: acontecimento do mundo exterior que requer do sistema uma resposta.

Estímulo: é a forma como o evento age sobre o sistema.

Eventos externos: acontecimento independente que ocerre fora do sistema e provoca um estímulo que faz com que uma função seja executada dentro do sistema.

Eventos temporais: são aqueles que são iniciados pela passagem do tempo.

Resposta: conjunto de ações executadas pelo sistema sempre que ocorre um determinado  $\sim$  Y  $\rm Mpc$ 

Resposta ad hoc: são formadas espontaneamente pelo sistema em resposta a um evento não previsto. the contract of the contract of the contract of the contract of the contract of the contract of the contract of

43

Resposta planejada; é a resposta que é determinada antes da ocorrência do evento.

#### Essência do sistema

Um sistema é composto por três partes: atividades fundamentais, memória essencial, atividades custodiais, esta é a essência do sistema, muitas vezes estas caracteristicas estao escondidas por traz da tecnologia pela qual o processo foi implementado. Para os clientes e executores e muito dificil distinguir o que foi criado em funcao da tecnologia imperfeita e o que realmente esta relacionado com os objetivos da atividade que está sendo executada.

#### **Conceitos**

Essência : todas as características de um sistema de respostas planejadas que existiriam se o sistema fosse implementado com tecnologia perfeita.

Tecnologia: são os meios que os seres humanos utilizam para atingir m objetivo desejado.

Processador perfeito: processador capaz de fazer qualquer operação instantaneamente.

Container perfeito: container capaz de conter uma quantidade infinita de dados, permitindo o acesso de qualquer processador, instantaneamente.

Atividade Fundamental: é aquela que executa uma tarefa que é parte da finalidade declarada do sistema. É composta de uma resposta planejada e uma definição do estímulo da atividade.

Memória essencial: consiste em dados produzidos pelo sistema, ou capturados do meio externo, que são utilizados pelas atividades fundamentais.

Atividades custodiais: estabelecem e mantem a memoria essencial do sistema pela obtencao e armazenamento da informacao necessaria as atividades fundamentais. Tambem atualizam as informações armazenadas de modo que permaneçam corretas.

Atividades essenciais compostas : executam respostas planejadas fundamentais, enquanto mantêm a memória essencial do sistema.

#### Sistema particionado por evento

Uma importante perspectiva a ser descrita a respeito de um sistema de informações é a de suas funções, afinal de contas todo sistema de informações armazena e transforma dados de entrada em dados de saída. Estas transformações são realizadas por suas funções.

Todo modelo funcional de um sistema pode ser visto como sendo formado por uma representação gráfica - uma rede de funções ou processos interligados - , acompanhada de uma descrição de cada função e das suas interfaces. A representação gráfica do modelo funcional costuma ser expressa atraves de um diagrama denominado diagrama de fluxo de dados, abreviadamente, DFD.

As orientações seguintes nos diz como particionarmos o sistema por eventos como o uso do DFD:

- cada bolha do diagrama representa toda a resposta plarejada do sistema a um único evento;
- eada atividade deve conter todas as ações que seriam executadas como resposta a um e apenas um evento, se o sistema fosse implementado com tecnologia perfeita;
- quando todas as atividades que formam a atividade essencial tiverem sido executadas, o sistema deverá ficar inativo até que um novo evento venha a ocorrer;
- cada atividade essencial se comunica diretamente com o mundo exterior, e cada uma, envia ou recebe, um fluxo de dados para acessar a memoria essencial do sistema, desta forma as atividades essenciais trocam informações, pois cada atividade contém a resposta completa a um evento, toda comunicação direta imediata ocorre entre as sub-atividades que se encontram dentro das atividades;
- cada nivel de um diagrama de fluxo de dados deve conter sete, mais ou menos duas, bolhas;
- num modelo tipicamente essencial o diagrama de nível mais elevado não mostra as atividades essenciais individuais, apenas atividades agregadas.

#### Memória essencial particionada por objetos

Para qualquer sistema, a não ser o mais trivial, a memória essencial também tem que ser particionada em partes compreensíveis e verificáveis de acordo com um princípio. O resultado é um modelo de memória essencial, fácil de compreender e livre de influências tecnológicas. Infelizmente, o enfoque de particionamento por eventos não pode ser utilizado para a criação deste modelo pois é facilmente notável que teríamos uma grande complexidade no modelo como também a duplicação de dados, pois não é raro atividades distintas necessitarem dos mesmos dados, o que levaria a violação do princípio da modelagem mínima, entre outros problemas. Por isso, os analistas têm de utilizar um principio diferente, um principio denominado particionamento por objetos.

#### **Conceitos**

Objeto: qualquer conjunto de coisas relacionadas a uma mesma idéia, sendo cada elemento deste conjunto chamado de instancia ou ocorrencia do objeto.

#### Particionamento por objeto

Para iniciar o particionamento por objetos, os analistas devem primeiro identificar os elementos de dados na memoria essencial do sistema, e depois prosseguir como segue:

- 1- identificar os objetos externos ao sistema que sao melhor descritos pelos elementos de dados (caracteristicas do objeto) na memoria essencial
- 2- levantar os elementos de dados que devem ser armazenados na memoria essencial do sistema, de cada objeto;
- 3- agrupar os elementos de dados em torno do objeto que eles representam.

DER a partir da lista de eventos

- 1- construir uma partição do diagrama para cada evento;
	- a. usar da descricao do evento os substantivos importantes como entidades e os verbos importantes como relacionamentos
- 2- construir um único diagrama
	- a. remanejar entidades que podem ser relacionados e vice-versa;
	- b. eliminar as entidades e/ou relacionamentos que não são de interesse para os objetivos do sistema;
	- c. verificar se o modelo construído responde a todas as perguntas que espera dele;
	- d. dar nomes significativos aos componentes do diagrama

#### Diagrama de fluxo de dados (DFD)

Um diagrama de fluxo de dados é uma forma gráfica de mostrar a interdependência das funções que compõem um sistema, apresentando fluxo de dados entre elas. Mostra ainda os arquivos lógicos de dados, que são denominados depósitos de dados, como veremos mais adiante, bem como as entidades externas, denominação dada tanto à origem dos fluxos de dados que chegam ao sistema, como ao destino dos fluxos que dele partem.

Sua virtude é a simplicidade de sua simbologia, o número reduzido de convenções e regras para leitura, permitindo ao cliente participar ativamente da elaboração do modelo.

#### Descrição dos elementos

Processos: representam as ações que o sistema executa. Pode ser estimulado por um evento temporal, através da passagem de tempo, ou por um evento externo pelo envio de um fluxo de dados. E representado por um retangulo de arestas arredondadas ou por um circulo. Deve ser identificado por titulo formado por um verbo transitivo e um objeto.

Entidades externas: são as fontes ou destinos do fluxo de dados que chegam e saem do sistema. Mostram as interfaces do sistema com o ambiente em que ele esta inserido. E representado por um retângulo simples ou duplo, sendo identificado pelo nome do agente do mundo real que esta representando, alem do nome pode ser identificado por uma lera minúscula.

Depósito de dados: representa a memória essencial do sistema, através deles os processos trocam informações. Neles os dados estão "repouso" aguardando as solicitações dos processos. Apenas processos podem acessar um deposito de dados, ou seja, outros depósitos e as entidades externas não têm esta permissão. São representados por duas linhas paralelas onde são identificados por um nome, o do objeto que representam.

Fluxo de dados: representam os dados em movimento, como dutos ligando os elementos do DFD. Sao representado por uma reta com uma seta em uma de suas extremidades indicando o sentido do fluxo. Sao identificados por um nome que represente o conjunto de dados que fluem por ele. Não deve existir dois fluxos com o mesmo nome. Podem existir fluxos sem nome, desde que estejam ligando um processo a um depósito, esta representa9ao significa que todos os elementos de dados do, deposito estao fluindo por ele. É importante enfatizar que um fluxo de dados representa um conjunto de dados e não o suporte material onde identificamos o conjunto de dados. Trata-se do fluxo de dados e não do fluxo material. Portanto, por exemplo, nao devemos confundir a nota de debito com o formulario onde os dados estao preenchidos.

#### Diagrama de Entidade e Relacionamento

Para representar classes de entidades, relacionamentos e atributos, costuma-se usar uma técnica diagramática chamada de Diagrama de entidade-relacionamento, denominada de DER. E de facil compreensao por parte dos clientes, que podem auxiliar com criticas e sugestões.

Adotaremos como premissas basicas que:

- I- somente classes de entidades possuem atributos;
- II- toda classe de entidades possui pelo menos um atributo ou conjuntos de atributos que sirva como identificador;
- III- em toda classe de entidades não haverá atributos que não sejam exclusivos daquela classe. Uma exceção é feita para os atributos que servirem como elementos de ligação (atributos relacionantes ou referenciais) com outras classes de entidades, os quais poderão ser comuns;
- IV- no contexto de um sistema, nenhuma classe de entidades a eke pertencente existe isoladamente. Deverá sempre estar ligada a pelo menos uma outra classe de entidade, atraves de um relacionamento, o qual é materializado através de atributos comuns, como descrito na premissa anterior;

V- entre cada duas classes de entidades deverá ser expresso um único relacionamento.

#### **' Descricao dos elementos**

Classe de entidade: representa um objeto do mundo real, ou uma ideia, ou conceito, do qual seja importante guardar dados. É representado por um retângulo, e identificado pelo nome do objeto que representa.

Relacionamento: é uma estrutura abstrata que identifica uma associação entre entidades. A partir dos dados referentes a uma instancia de uma entidade devemos poder recuperar uma ou mais instancias de outra entidade.

#### **Dicionario de dados**

O dicionario de dados e um repositorio de informacoes sobre os componentes do sistema.

#### Mini-especificações

Ao chegarmos ao nível das funções primitivas devemos descrevê-las, essa descrição e chamada de mini-especificacao.

As funções deverão ser escritas com clareza e precisão, pois temos que considerar que esta descrição deverá ser lida pelos analistas de sistemas e pelos futuros usuários do sistema em desenvolvimento, os quais, não necessariamente, têm formação que permita entender, por exemplo o jargão técnico da informática. Portanto, não poderemos usar uma linguagem comum, pois é notório que tal opção dá margem a toda subjetividade de quem descreve, com todas as possibilidades de se produzido um texto redundante, ambiguo, confuso, inconsistente e incompleto.

Será utilizada a técnica de descrição de mini-especificação denominada Português estruturado. Tal técnica constitui-se em uma versão adaptada de nosso próprio idioma, com ênfase em algumas classes gramaticais (no caso, verbos, de preferência no modo imperativo) em detrimento de outras (normalmente adjetivos e adverbios, pois estas classes dão margem a confusões que devem ser evitadas em nome da clareza e da precisão), acrescida de construções típicas das estruturas de controle existentes nas linguagens de programação (sequências, decisões e repetições). Busca estabelecer comunicação de alto nível com o usuário, através de termos que lhe são familiares, e serve como ponte para a codificação em linguagem de programação.

 $\frac{3}{6}$ 

 $\frac{1}{v_{\rm s}}$ 

#### **1.** Descrição do Módulo 1 do Cenerg

O primeiro modulo se inicia pelo cadastro de dados dos equipamentos usados na industria, dados estes necessarios para o calculo dos apontamentos de desperdicios do consumo de energia. Tais calculos envolvem as perdas devido a demanda da energia contratada por uma concessionária de Energia, ao consumo energético em horários criticos, ou seja, de elevado valor financeiro (consumo em horarios de ponta), e ao fator de potencia, sendo este ultimo calculado a partir do maquinario da industria.

A partir dos dados cadastrados sobre o maquinário, seu horário de funcionamento e as modalidades de tarifação energética, o sofware será capaz de indicar a melhor estrutura tarifária, dentre as cadastradas, e apresentar o potencial de economia da empresa. Ainda inerente a este módulo tem-se a geração da Curva de Carga, recurso visual que auxilia na analise do comportamento do consumo de energia durante um determinado espaco de tempo. **0 »** 

Este módulo possui as seguintes funcionalidades:

- Cadastro dos Equipamentos.
- Simulação da conta de energia nas diversas modalidades tarifárias
- indicação da estrutura tarifária ótima.
- potencial de economia da empresa;
- Curva de Cargas • Curva de Cargas

Tem-se a seguir uma descrição sobre cada funcionalidade. Tem-se a seguir uma descricao sobre cada funcionalidade.

#### 1.1 Cadastro dos Equipamentos. **1.1 Cadastro dos Equipamentos.**

E necessario que os equipamentos pertencentes a industria possuam determinadas informações cadastradas, tendo em vista que tais informações são variáveis nos cálculos dos quais o sistema se utiliza.

Os equipamentos possuem dados ditos genéricos e outros ditos específicos, sendo estes inerentes a cada tipo de equipamento.

Os dados genéricos são:

- potencia nominal
- potência ativa
- fator de potência nominal
- fator de potência ativo
- tensão de fornecimento

Para maior esclarecimento sobre cada dado genérico ver anexos

Os equipamentos especiflcos considerados no sistema estao listados abaixo com seus respectivos dados especiflcos:

- Transformador (tensao de entrada e tensao de saida)
- motor elétrico (conjugado nominal, corrente nominal, frequência nominal, rendimento, rotação, número de pólos, fator de utilização, tipo)
- iluminação (tipo de iluminação e ambiente)
- condicionador de ar (tipo de condicionador, area, numero de pessoas, numero de pessoas, tipo de ambiente, incidencia do sol)

OBS: os equipamentos específicos não influem atualmente nos cálculos

Cada equipamento está associado a uma manutenção, que possui um responsável e as ações que devem ser tomadas além do tempo máximo de sua realização e a periodicidade necessária.

### **1.2 Simulacao da conta de energia nas diversas modalidades tarifarias**

O consumo de energia da indústria em determinado espaço de tempo pode ser simulado nas modalidades tarifárias disponíveis. A partir dos horários de funcionamento e dos dados cadastrados do maquinário, além das modalidades tarifárias, o sistema simula o valor em dinheiro gasto em cada modalidade.

Deve-se notar que a disposição das máquinas em um horário de funcionamento pode variar. Então podemos considerar que tais configurações de máquinas e horários de funcionamento sejam representados por um termo, o qual doravante será denominado de *cenário.* Simplificando, podemos dizer que em um cenário sabe-se quais máquinas funcionam durante os dias de um determinado espaço de tempo. É de interesse do sistema considerar que o espaço de tempo de um cenário seja um mês de funcionamento, tendo em vista que a cobrança de energia é mensal.

Existem duas maneiras de se fazer simulação de conta nas diversas modalidades tarifarias: a primeira se baseia nos dados cadastrados inerentes aos equipamentos e seus horários de funcionamento. A segunda se baseia nas leituras dos valores registrados (do fator de potência e da potência instantânea) pelos equipamentos registradores destes, instalados ou pela concessionaria de energia ou pela propria industria. Denominaremos a primeira maneira de *simulação a partir de dados colhidos*, e a segunda maneira de simulação a partir de dados especulados.

#### **1.3 Indicacao da estrutura tarifaria otima.**

Para reduzir os gastos no consumo de energia deve-se atuar, simultaneamente, sobre o consumo e a demanda contratada pela indústria, reduzindo a solicitação de cada um desses fatores, sem que haja um comprometimento da produção.

Tendo isto como objetivo, a funcionalidade *indicagao da estrutura tarifaria otima*  objetiva apontar a estrutura que apresente a maior economia no consumo de energia da indústria. Para isto esta funcionalidade se baseia na funcionalidade simulação da conta de energia nas diversas modalidades tarifarias, indicando aquela que melhor represente a economia energetica da empresa.

# 1.4 Potencial de economia da empresa

Realização de cálculos que indica o potencial de economia da empresa de acordo com as variaveis de consumo cadastradas. Tais calculos sao feitos de acordo com a modalidade tarifaria utilizada pela industria.

### **1.5 Curva** de **cargas**

Para se fazer uma análise dos parâmetros de consumo energético da empresa em relação à demanda de energia contratada por uma concessionária usa-se uma ferramenta chamada curva de cargas. A curva de cargas é um gráfico da carga calculada a partir das máquinas que estão em uso, em um determinado período de tempo...

O sistema fará a geração de curva de cargas para um dia de funcionamento. Este gráfico, então, indicará visualmente o quanto o consumo da empresa está dentro ou fora dos parâmetros acertados com a concessionária de energia elétrica.

### 2. Descrição do Módulo 2 do Cenerg

O segundo modulo se inicia pelo controle da demanda contratada de energia pela indústria a partir de uma concessionária. Operar uma indústria com a menor demanda de potencia possivel sem prejudicar a producao, representa um dos objetivos da utilizacao racional de energia elétrica.

O gerenciamento da instalacao de banco de capacitores consiste nos calculos que envolvem a diminuição do fator de potência, alvo da economia de energia em uma indústria, inerentes à instalação de capacitores apropriados.

E necessario que o sistema faca a deteccao de equipamentos que estejam interferindo na economia de energia, através de um mal funcionamento. Tais equipamentos podem estar ineficientes ou superdimensionados. Também é possível escolher um equipamento que melhor se adeque à atividade em cujo mesmo esteja ineficiente ou superdimensionado, através da organização do almoxarifado de equipamentos.

Por fim o sistema fará a proposição de horários de funcionamento alternativos, com o intuito de otimizar a relacao entre o consumo da industria e a demanda de energia contratada por uma concessionaria.

Este módulo possui as seguintes funcionalidades:

- Controlar demanda;
- Gerenciamento da instalação de banco de capacitores;
- Detectar equipamentos ineficientes ou superdimensionados;
- Dimensionar motores.
- Organizar almoxarifado de equipamentos
- Propor horários de funcionamento alternativos para máquinas e equipamentos

#### 2.1 Controlar demanda;

Operar uma indústria com a menor demanda de potência possível sem prejudicar à produção, representa um dos objetivos da utilização racional de energia elétrica. Por outro lado, uma indústria faturada por tarifa horo-sazonal tem que operar de tal forma que a demanda realmente usada se situe dentro de uma *estreita faixa* de tolerância( mais/menos 10% da demanda contratada), deste modo a demanda contratada sera bem aproveitada, bem como não ultrapassa a tolerância prevista em contrato.

A demanda de potencia eletrica solicitada(e registrada na fatura) por uma unidade consumidora é medida de 15 minutos, e não uma potência instantânea.

Para que haja um controle de demanda é necessário fazer-se uma programação de cargas. Por programacao de cargas entende-se um planejamento rigido de funcionamento das máquinas elétricas de uma indústria, procurando escalonar o seu funcionamento ao longo da jornada de trabalho levado em conta os horários de ponta e a demanda contratada. Pode-se utilizar uma curva de carga no auxilio desta tarefa, funcionalidade prevista neste sistema (ver descrição do módulo 1).

Após a implantação da programação de cargas, deve-se fazer um levantamento das máquinas e equipamentos que possam ser desligados, por um determinado período de tempo, sem causar transtornos à produção.

Com as potências de operação das máquinas escolhidas e seus respectivos *tempos máximos em que podem ficar desligadas*, pode-se estimar a redução máxima de demanda de potencia a ser conseguida.

#### **2.2 Gerenciamento da instalacao de banco de capacitores** zyxwvutsrqponmlkjihgfedcbaZYXWVUTSRQPONMLKJIHGFEDCBA

A correção do fator de potência através de capacitores estáticos constitui uma solução muito prática e amplamente difundida. Pode-se instalar capacitores na entrada da distribuição de energia da indústria ou em motores isoladamente, ambas as formas levadas em consideração para o sistema.

Para fazer o dimensionamento dos capacitores a serem instalados será feito o cálculo da determinação da potência reativa ideal para o ajustamento do fator de potência.

#### **2.3 Detectar equipamentos ineflcientes ou superdimensionados**

Sob o ponto de vista da conservação de energia elétrica, o principal parâmetro a ser observado e a potencia nominal do motor, que deve ser adequada para o servico a que se destina. Potências nominais muito superiores à realmente necessária resultam em desperdícios de energia, elevação da potência solicitada, redução do fator de potência da instalação elétrica da indústria e maiores perdas nas redes de distribuição de energia e nos transformadores.

Deve-se, sempre que possivel, escolher o motor de modo que seu carregamento seja no mínimo superior a 50%, dando preferência a que ele seja maior que 75%.

O sistema fara a deteccao de equipamentos ineflcientes ou superdimensionados a partir dos equipamentos que estão cadastrados e ativos, isto é, em uso pela empresa.

#### **2.4 Dimensionar motores**

Esta funcionalidade tern o intuito de indicar um equipamento que melhor se adeqiie a uma determinada atividade, quando for detectado que na mesma o equipamento esteja superdimensionado ou ineficiente.

O resultado dos calculos envolvidos nesta funcionalidade sera a potencia nominal ideal de funcionamento para que o motor esteja em coerência com a atividade a qual é destinado.

# **2.5 Propor horarios de'funcionamento alternativos para maquinas e equipamentos**

De acordo com os horários (obrigatórios e opcionais) dos blocos de equipamentos esta funcionalidade indica uma disposicao ideal dos mesmos em um horario de funcionamento também ideal.

Este horário de funcionamento será válido para um ano de funcionamentó.

#### **2.6 Organizar almoxarifado de equipamentos**

Baseado na indicação de equipamento superdimensionado ou ineficiente (ver funcionalidade neste mesmo módulo), a organização do almoxarifado de equipamentos visa procurar por equipamentos fora de uso naquele instante que melhor se adapte a uma deterrninada atividade.

A partir da potencia nominal ideal, sugerida pelo dimensionamento do equipamento, o sistema fara a procura de equipamentos mais compativeis com a potencia dada no almoxarifado e retornará a lista dos mesmos.

# **Cadastro de Equipamentos**

# Diagrama de Fluxo de dados da atividade:

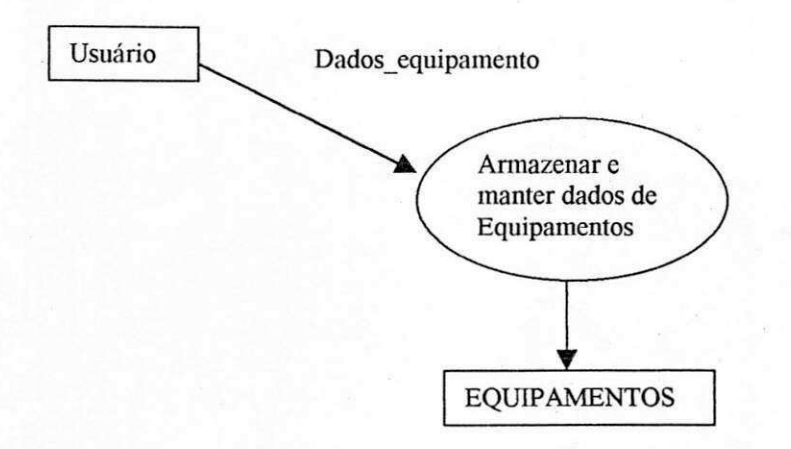

Mini-especificações da atividade:

Receber dados\_equipamento Enviar para depósito de dados EQUIPAMENTOS

# Curva de Carga

# Diagrama de Fluxo de dados da atividade:

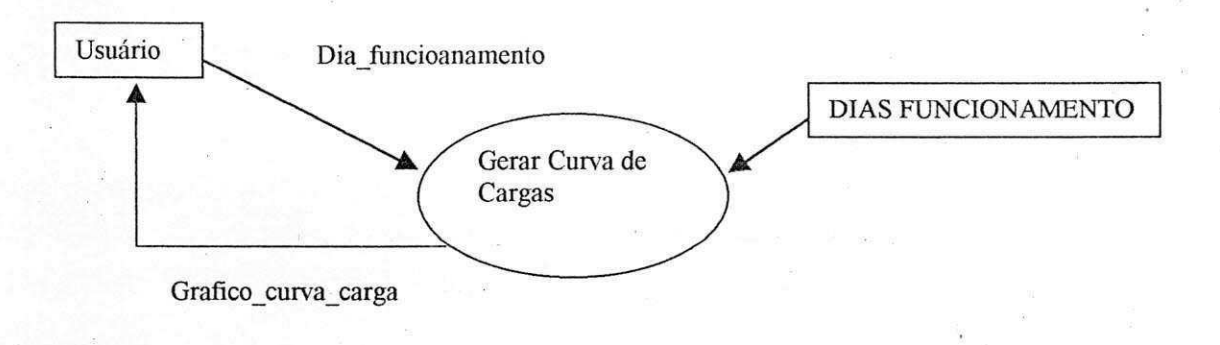

# **Mini-especificações da atividade:**

Recebe dia\_funcionamento

Para cada hora do dia de funcionamento calcular a Potência Ativa the contract of the contract of the contract of the contract of the contract of Desenhar pontos em um gráfico Potência x Tempo, retornando gráfico curva carga

#### Potencial de economia

Diagrama de Fluxo de dados da atividade:

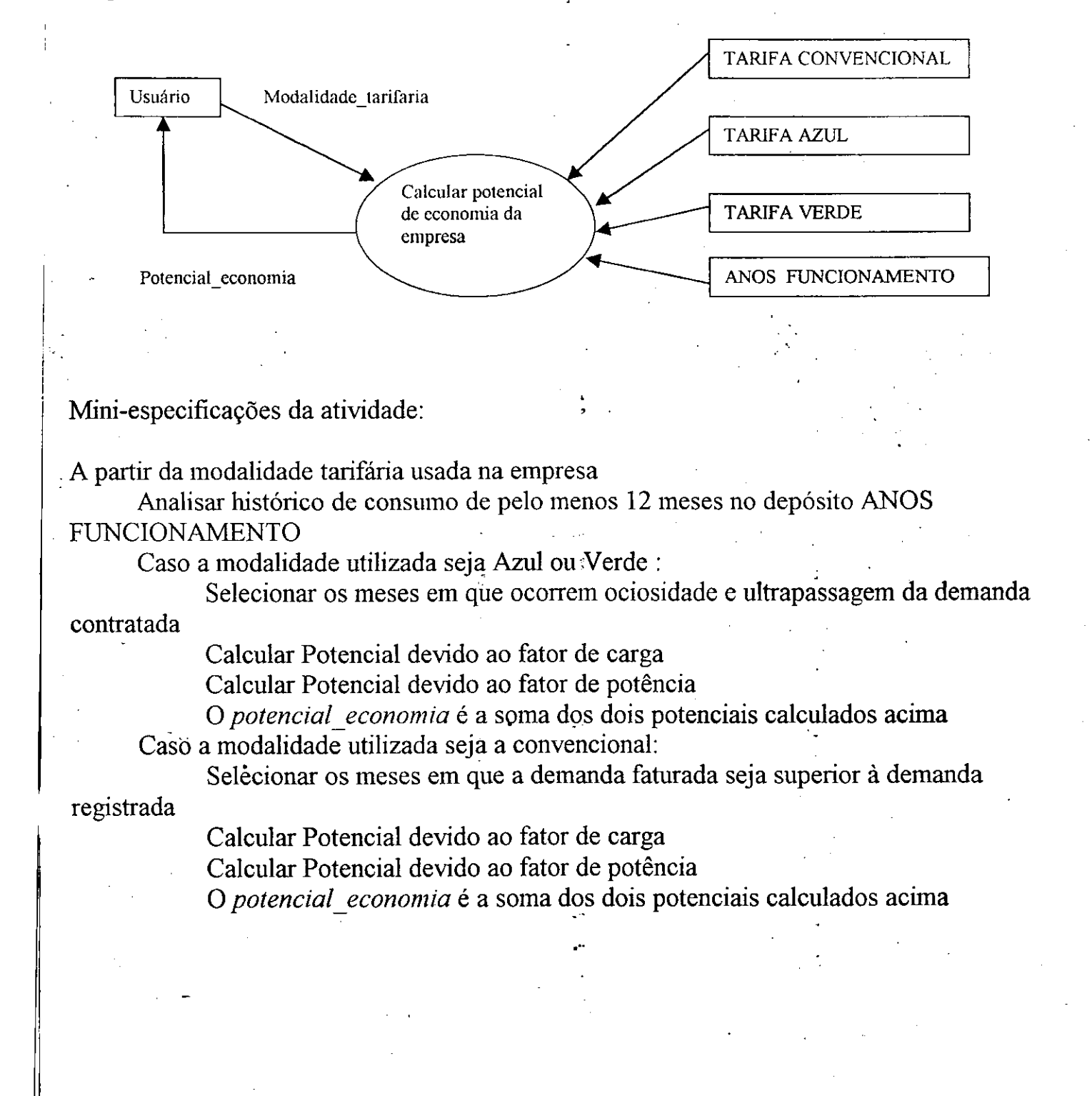

#### Simulação da conta de energia nas diversas modalidades tarifárias

Diagrama de Fluxo de dados da atividade: (Para dados especulados)

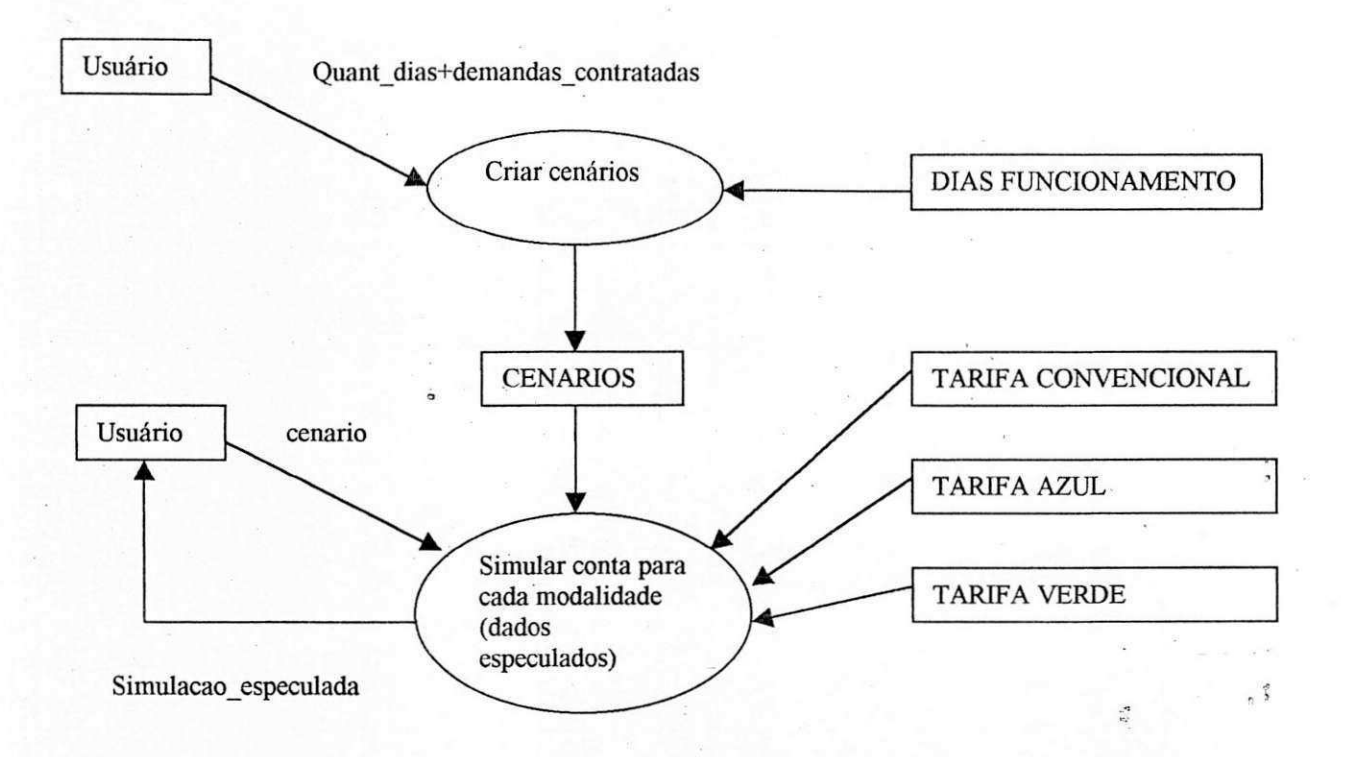

Mini-especificações da atividade: (Para dados especulados)

Atividade*zyxwvutsrqponmlkjihgfedcbaZYXWVUTSRQPONMLKJIHGFEDCBA Char cendrios:* 

Recebe *quant dias* e demandas contratadas Para cada *quant dias* associar a urn *dia de funcionamento*  Enviar para CENARIOS

Atividade *Simular conta para cada modalidade (dados especulados)* 

Recebe *cendrio* 

Para cada modelo tarifario

Aplicar valores da tarifa para *cendrio,* simulando assim o consumo A juncao de todas as aplicacoes constitui a *simulagao\_especulada* 

Diagrama de Fluxo de dados da atividade: (Para dados colhidos)

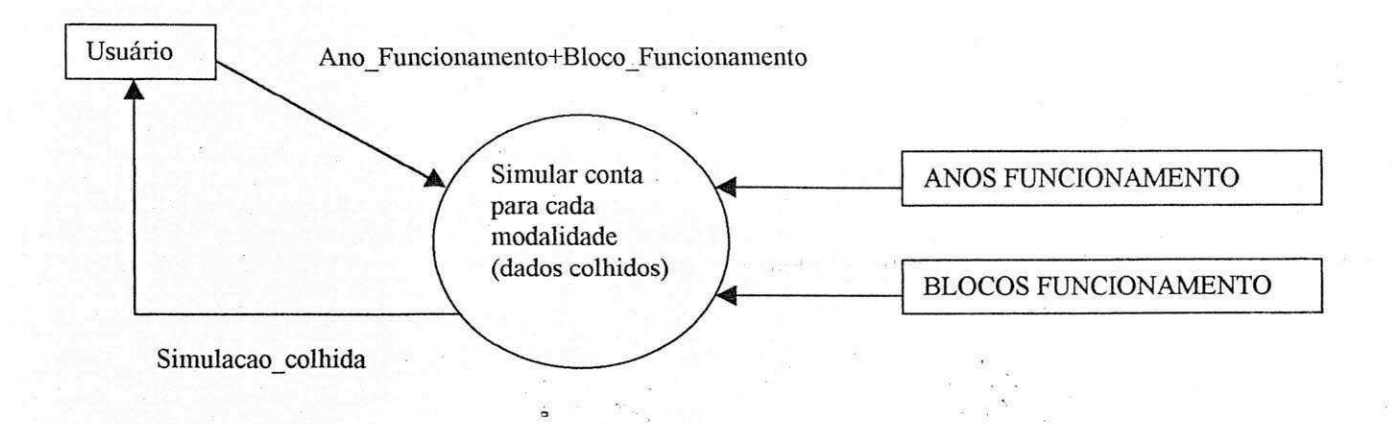

# Mini-especificações da atividade: (Para dados colhidos)

Recebe Ano Funcionamento e Bloco Funcionamento

A partir da associação que o usuário fornece entre Ano Funcionamento e<sub>s</sub> *Bl ocoFun cionam ento* 

Calcula *simulação* colhida a partir de cada modelo tarifário

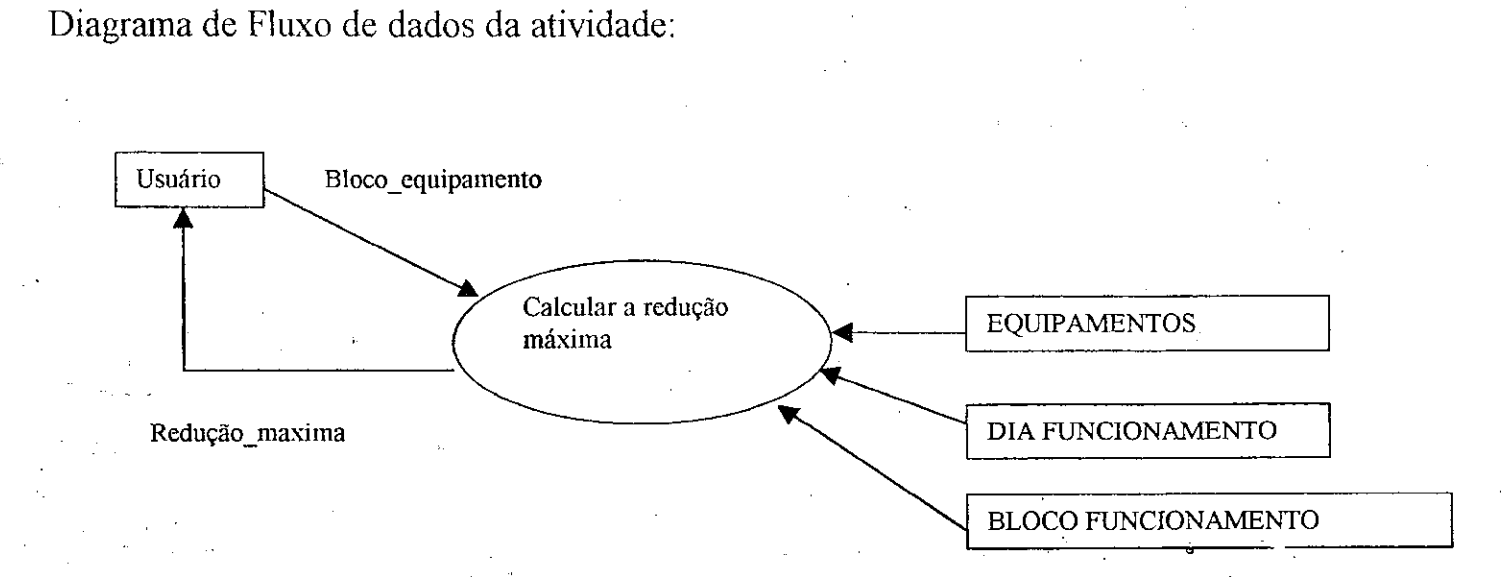

Mini-especificações da atividade:

Receber*zyxwvutsrqponmlkjihgfedcbaZYXWVUTSRQPONMLKJIHGFEDCBA Bloco equipamento*  Para cada *diaJuncionamento* do bloco *Bloco equipamento*  Somar o tempo opcional (em que as máquinas podem ficar desligadas em cada dia) para todos os dias

Multiplicar o somatorio acima pela potencia ativa do *Bloco equipamento,*  logo apos dividindo o resultado por *umpa* (unidade de potencia ativa)

65

Subtrair resultado da demanda maxima do *Bloco equipamento*  Retornar *reducao maxima* 

#### Detectar equipamentos incficientes ou superdimensionados

Diagrama de Fluxo de dados da atividade:

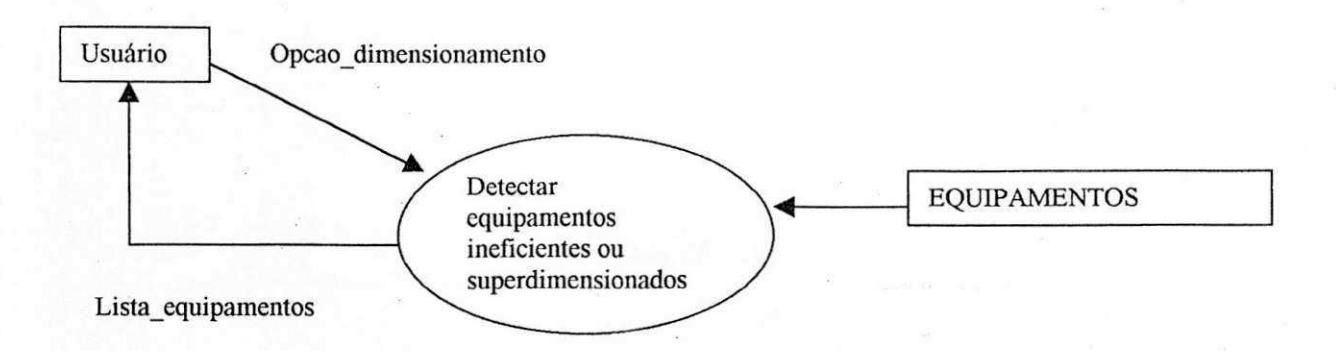

Mini-especificações da atividade:

Verificar*zyxwvutsrqponmlkjihgfedcbaZYXWVUTSRQPONMLKJIHGFEDCBA opgao dimensionamento*  Se for *superdimensionados:* 

Para cada equipamento cadastrado em EQUIPAMENTOS:

Verificar se a potência nominal é muito maior que a potência ativa, considerando índices de 50% a 75%

*9* 

Retornar *lista equipamentos* 

Se for *ineficientes:* 

Para cada equipamento cadastrado em EQUIPAMENTOS:

Verificar se a potência ativa é muito maior que a potência nominal, considerando índices de 50% a 75%-

Retornar *lista equipamentos .* 

#### Instalação de Banco de capacitores

#### Diagrama de FIuxo de dados da atividade: (na entrada)

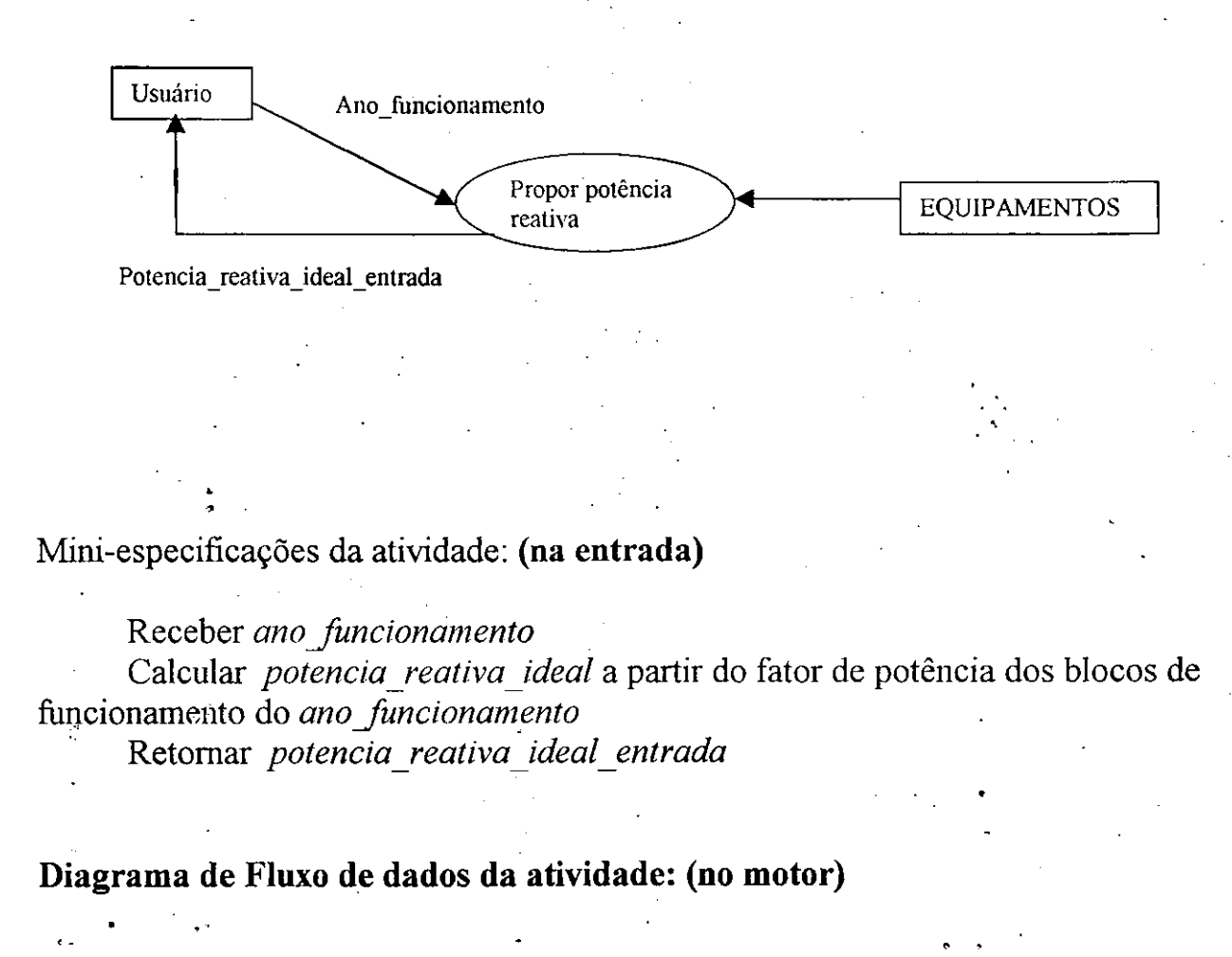

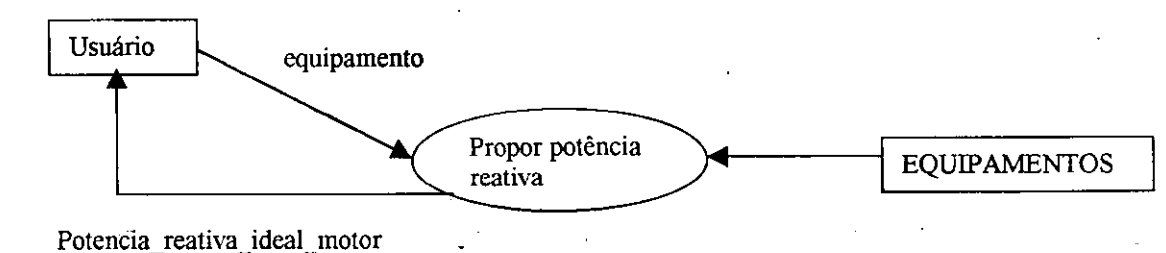

Mini-especificações da atividade: (no motor)

#### Receber *equipamento*

Calcular *potencia reativa ideal* a partir do fator de potencia do *equipamento*  Retornar *potencia reativa ideal motor*
#### **Dimensionar motores**

# Diagrama de Fluxo de dados da atividade:

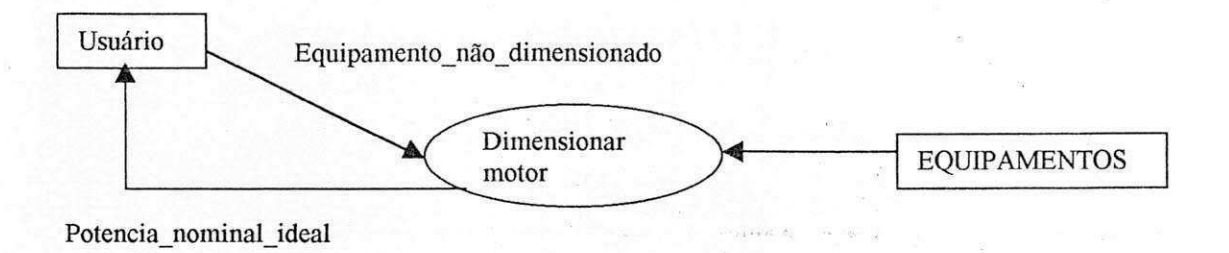

Mini-especificações da atividade:

Receber Equipamento não dimensionado *A* partir da potencia ativa do equipamento recebido Calcular *Potencia nominal ideal* 

#### **Organizar almoxarifado de Equipamentos**

# Diagrama de Fluxo de dados da atividade:

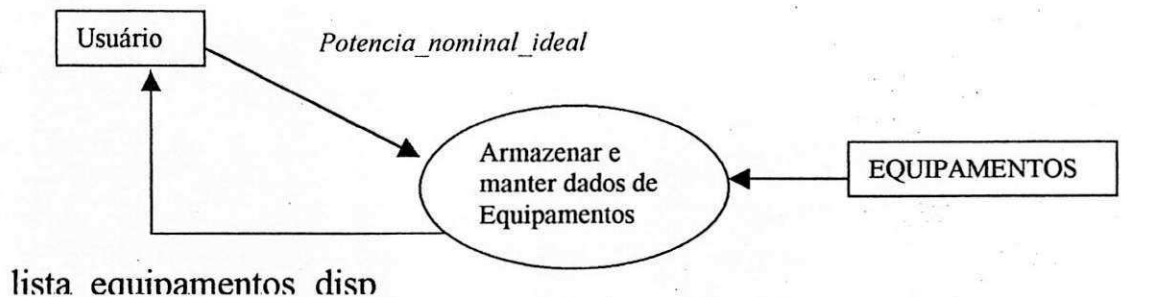

**Mini-especificacoes da atividade:** 

Receber *Potencia nominal ideal*  Verificar em EQUIPAMENTOS quais os equipamentos disponiveis compativeis com o *Potencia nominal ideal*  Retornar /*ista equipamentos disponiveis* 

#### **Propor horario de funcionamento**

#### Diagrama de Fluxo de dados da atividade: (na entrada)

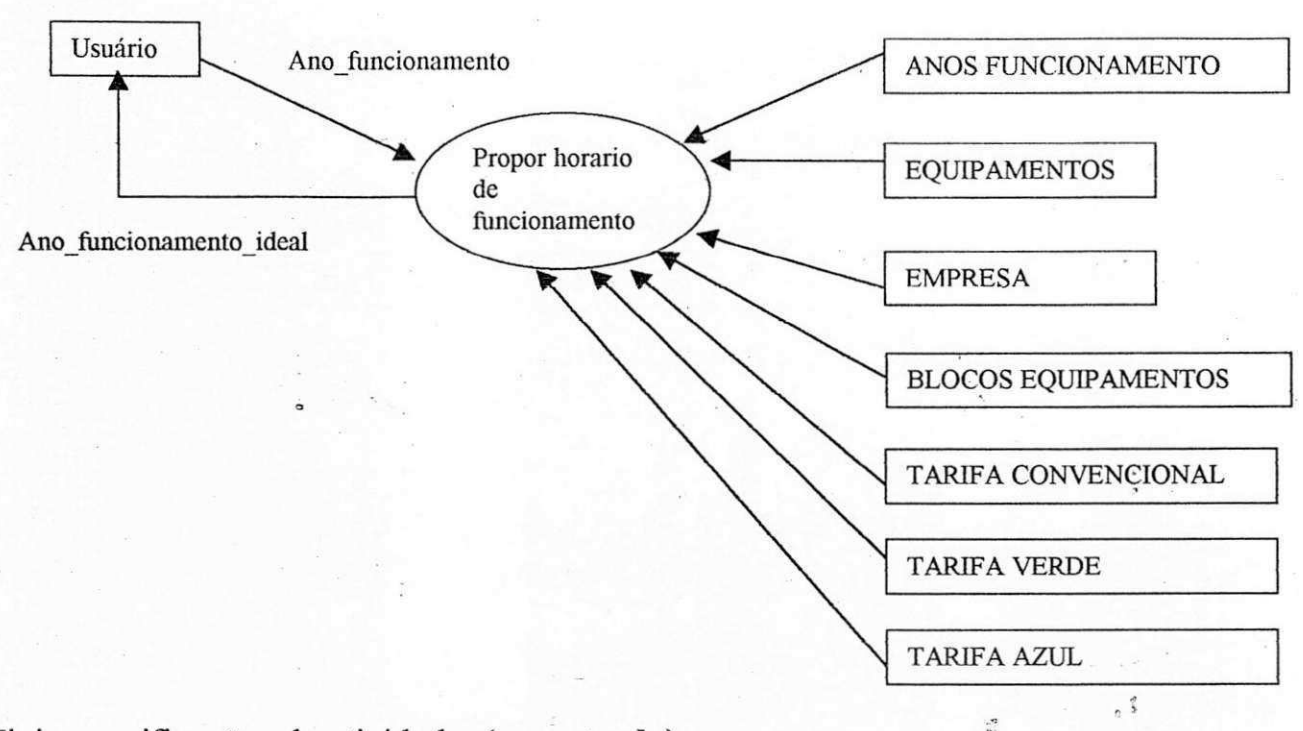

Mini-especificacoes da atividade: **(na entrada)** 

Recebe *ano funcionamento*<br>Verifica em EMPRESA qual a modalidade tarifária utilizada Para cada equipamento do ano funcionamento

Simular as diferentes cargas possíveis em um dia funcionamento Escolher o horário que possuir a inenor carga Agregar todos os horários em ano funcionamento ideal

Retornar ano funcionamento ideal Retornar *ano Juncionamento ideal* 

# Modelo entidade-relacionamento CENERG

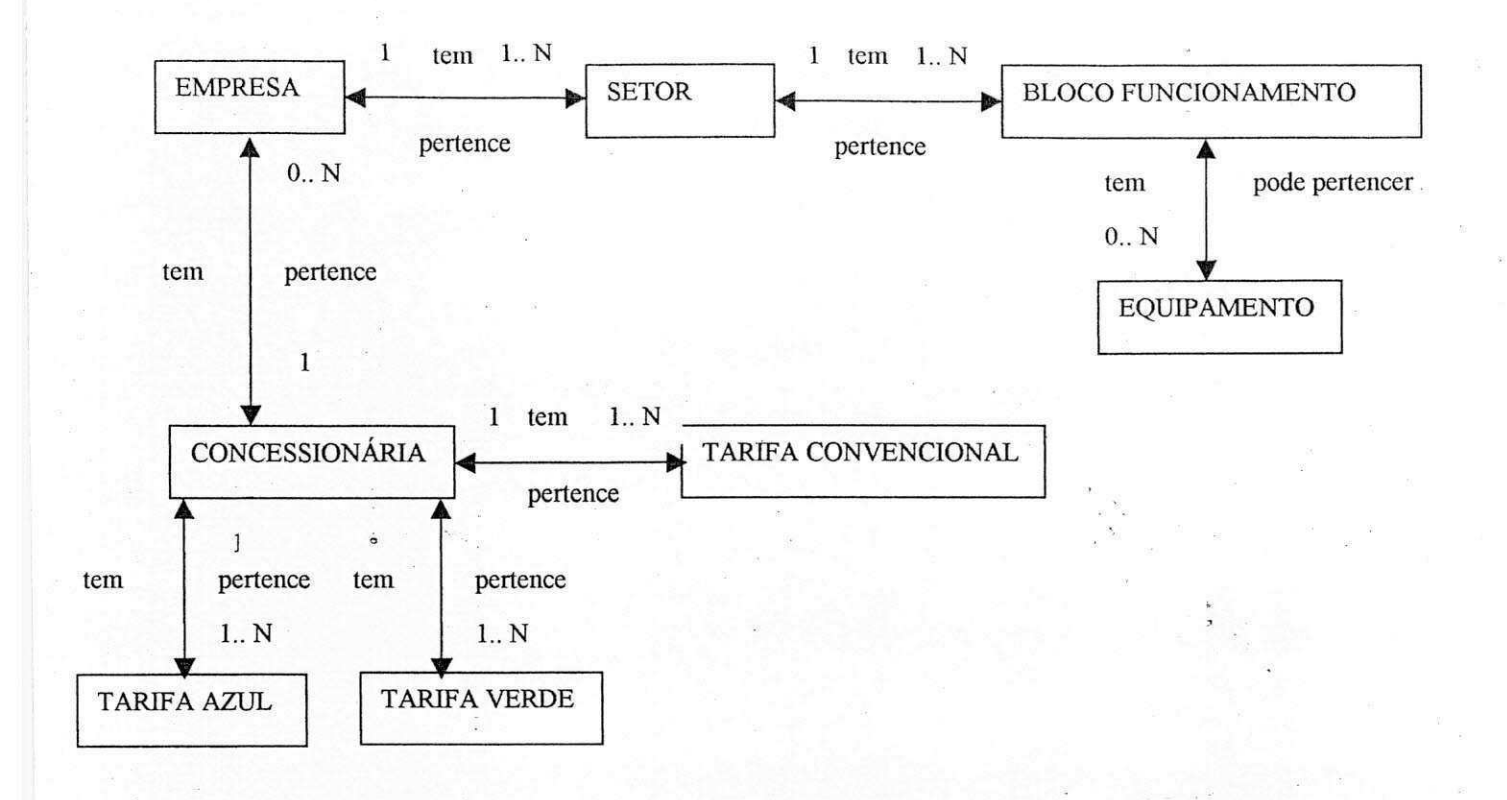

 $\mathbb{Z}^2$ 

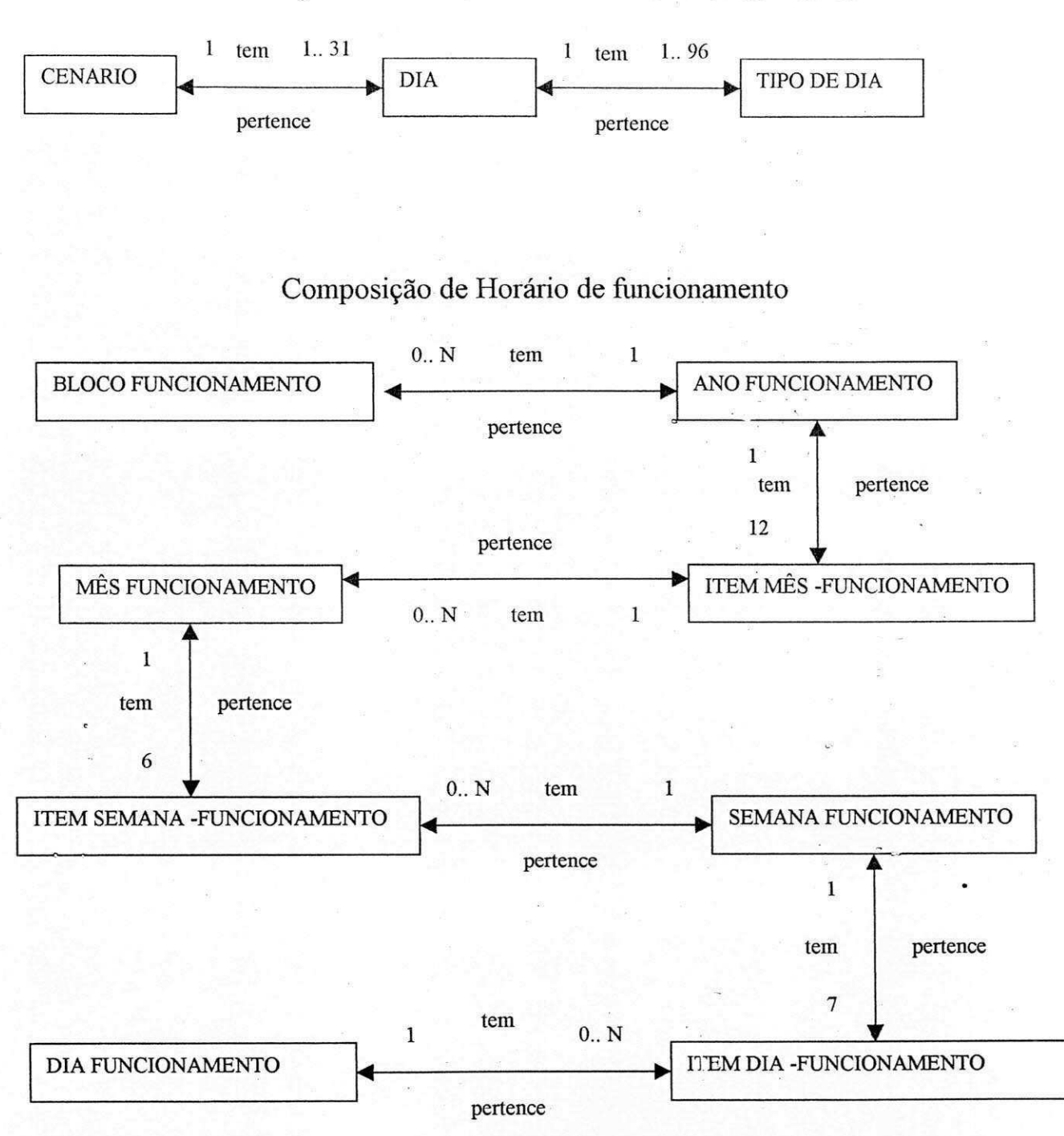

#### Simulação de conta nos diversos modelos tarifários

#### 3. Descricao de Controle de Doacoes

A prefeitura do municipio de Solanea encontrou a necessidade de manter um controle de seus gastos com as doações que faz, visando uma maior eficiência de suas atividades financeiras. Também veio à tona a necessidade de colher informações referentes as doações, com o intuito de saber o perfil exato das partes envolvidas nas mesmas. Esta é a motivação para a criação deste sistema.

Uma doação consiste em uma compra de um ou mais produtos que a prefeitura faz a um detenninado fornecedor com o objetivo de favorecer materialmente um individuo. Um individuo, que doravante sera designado de favorecido, pode ser cidadao do municipio ou de distritos circunvizinhos.

Sobre o favorecido são obtidas informações sobre sua localização e características de sua residencia, pois algumas estatisticas podem ser obtidas tendo como base estes dados.

Os fornecedores são estabelecimentos comerciais cujas listas de produtos estão à disposição da Prefeitura para que esta as tenha como referência para possíveis compras. Informações sobre os fornecedores consistem em dados de seus logradouros e os produtos disponíveis para compra, com seus respectivos preços. Cada fornecedor pertence a um ramo de atividade.

Ainda sobre os fornecedores existe uma restrição quanto ao valor limite que pode ser gasto, pela prefeitura, com doações para cada um. Denominaremos este valor de cota de um fornecedor. Sendo assim, é interessante manter o valor acumulado de doações por fornecedor, para que o sistema possa avisar quando este valor atingir a cota do fornecedor predetenninada. Sendo esta cota atingida, a prefeitura nao podera realizar compras aquele fornecedor enquanto a dívida assumida não for sanada.

74

#### 3.1 Mini Especificações

Cadastrar Favorecido:

Recebe determina\_Favorecido Enviar para deposito de dados Favorecidos

Cadastrar Fornecedor:

Recebe determina Fornecedor Enviar para deposito de dados Fornecedor

Cadastrar Produto:

Recebe determina\_ Produto Enviar para deposito de dados Produto

Cadastrar Doações:

Recebe determina\_doação gera um código para a doação atribui data atual do sistema a data doação Para cada produto

Gera um código para o item

Atribui o cod\_produto a cod\_produto\_item

Atribui quantidade item doacao a quantidade item

Total Item = quantidade item \* preço produto

Total\_doacao = soma de todos Total Item

 $Acumulado = Acumulado + Total doacao$ 

Se cota é maior que Acumulado

Enviar Doação para depósito Doações

Status  $pg = False$ 

Senão

Rejeitar Doação

Remitir divida:

Recebe remite fornecedor Para cada doação atribuída ao fornecedor Status  $pg =$ Verdade

Pesquisar Favorecido:

Recebe pesquisa Favorecido

Resgata result pesquisa Favorecido de depósito de dados Favorecidos

Pesquisar Fornecedor:

Recebe pesquisa Fornecedor Resgata result pesquisa Fornecedor de depósito de dados Fornecedor

Pesquisar Produto:

Recebe pesquisa Produto

Resgata resut pesquisa Produto de depósito de dados Produto

Pesquisar Doações:

Recebe pesquisa doação Resgata result pesquisa doação de depósito de dados Doações

Emitir relatório I: ("produtos por fornecedor")

Recebe fornecedor relatorio I

Resgata cod fornecedor

Resgatar result\_fornecedor\_relatorio\_I de depósito de dados Produtos

Emitir relatório II: ("contas por fornecedor")

Recebe fornecedor relatorio II

Resgata cod fornecedor

Resgata cod\_doacao cujo cod\_fornecedor\_doacao seja igual a cod\_fornecedor Resgata cod doacao

Para cada doação encontrada

result fornecedor relatorio II

. T

 $\mathcal{L}$ 

#### 3.2**zyxwvutsrqponmlkjihgfedcbaZYXWVUTSRQPONMLKJIHGFEDCBA Diagrama de Fluxo de Dados**

Foram destacados as seguintes atividades no Sistema de Controle de Doações:

- *Cadastrar favorecido*
- *Cadastrar fornecedor*
- *Cadastrar doagao*
- *Cadastrar produto*
- *Remitir fornecedor*
- *Emitir relatorio I*
- *Emitir relatorio I I*
- *Emitir relatorio III*

*Temos entao uma representagdo individual de cada atividade citada acima:* 

**Cadastrar favorecido:** 

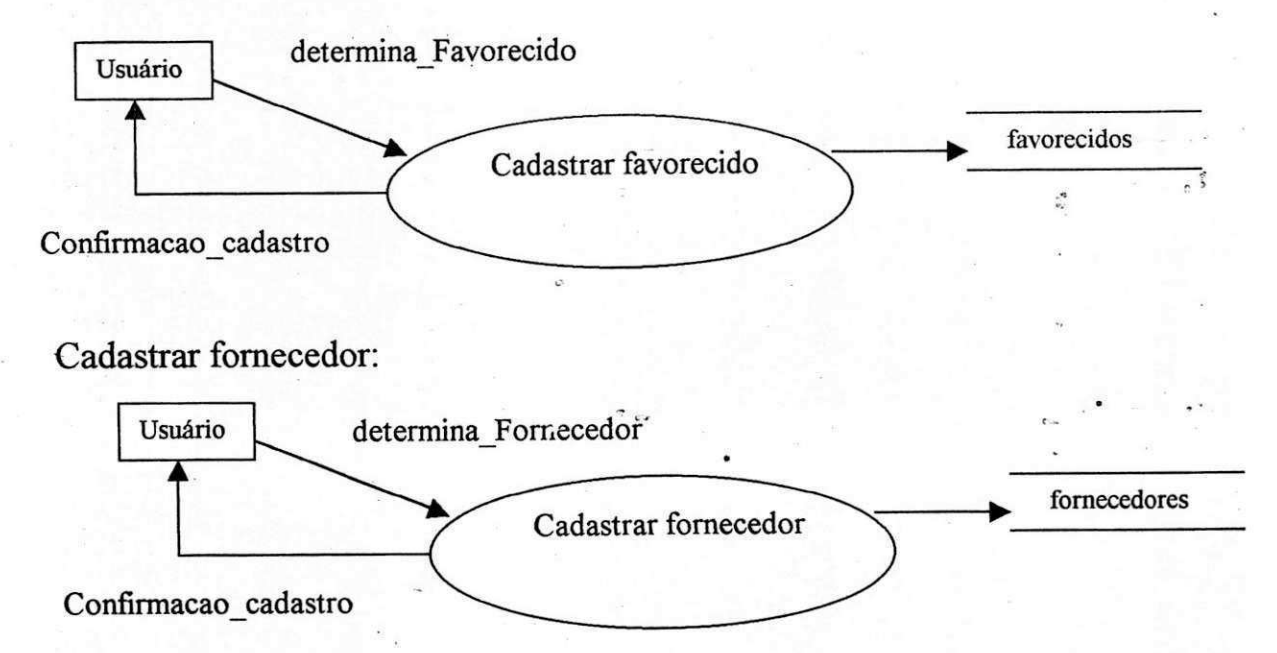

Cadastrar produto:

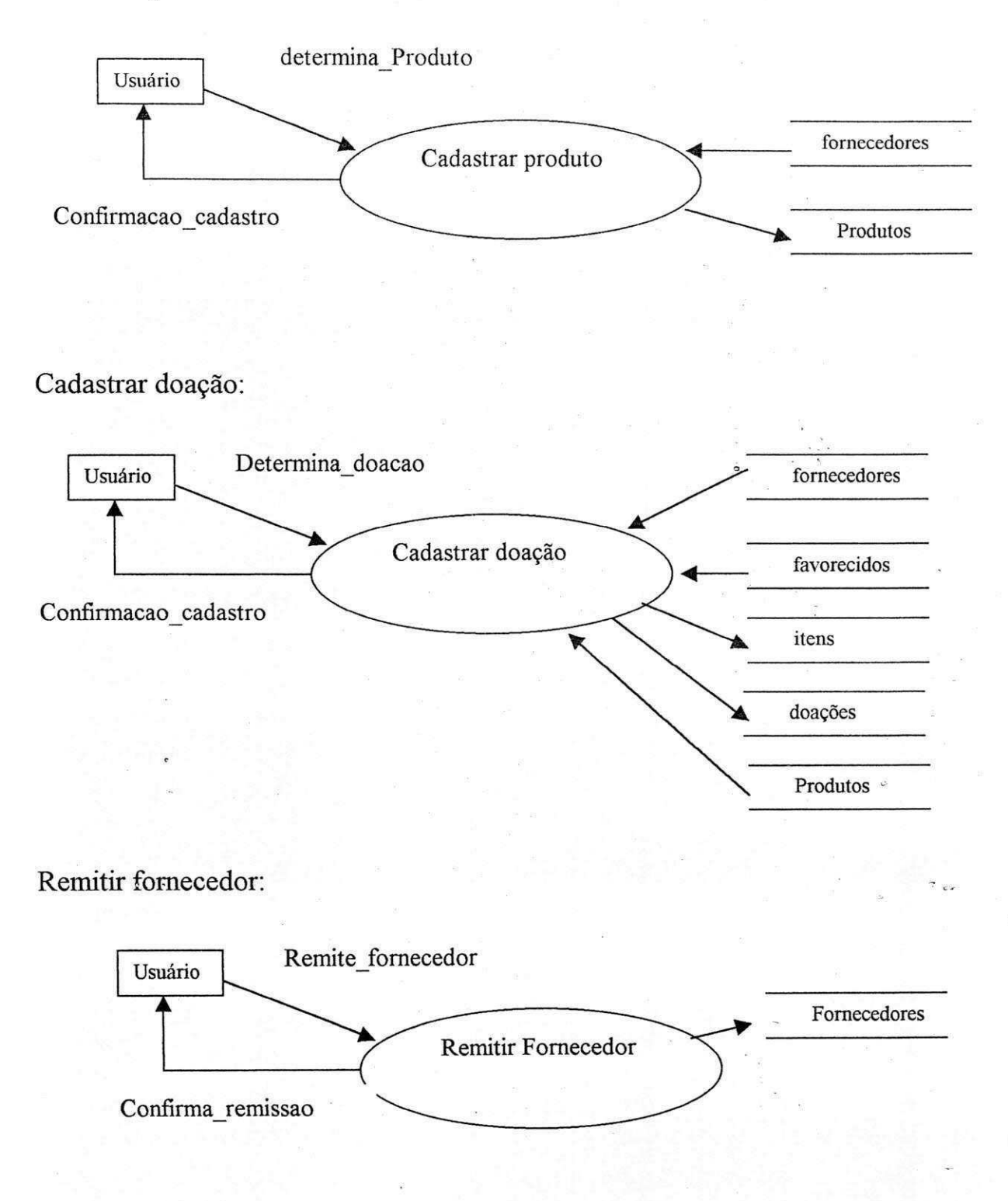

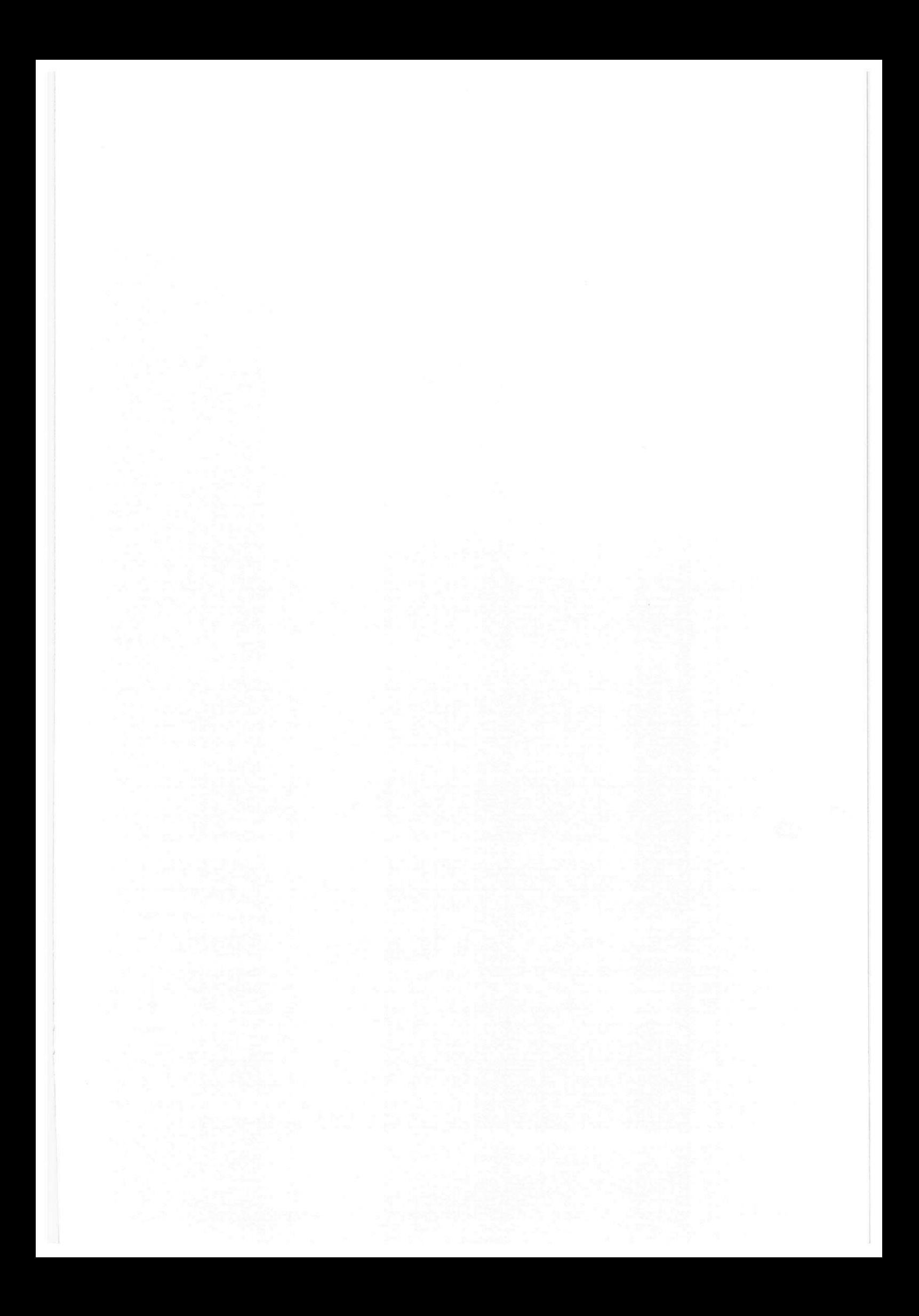

# 3.3 Diagrama de Entidade Relacionamento

Podemos destacar as seguintes entidades no Sistema de Controle de Doações:

- **Fornecedor**
- Doação
- Favorecido
- **Item**
- Produto

Podemos visualizar os relacionamentos existentes entre as entidades citadas:

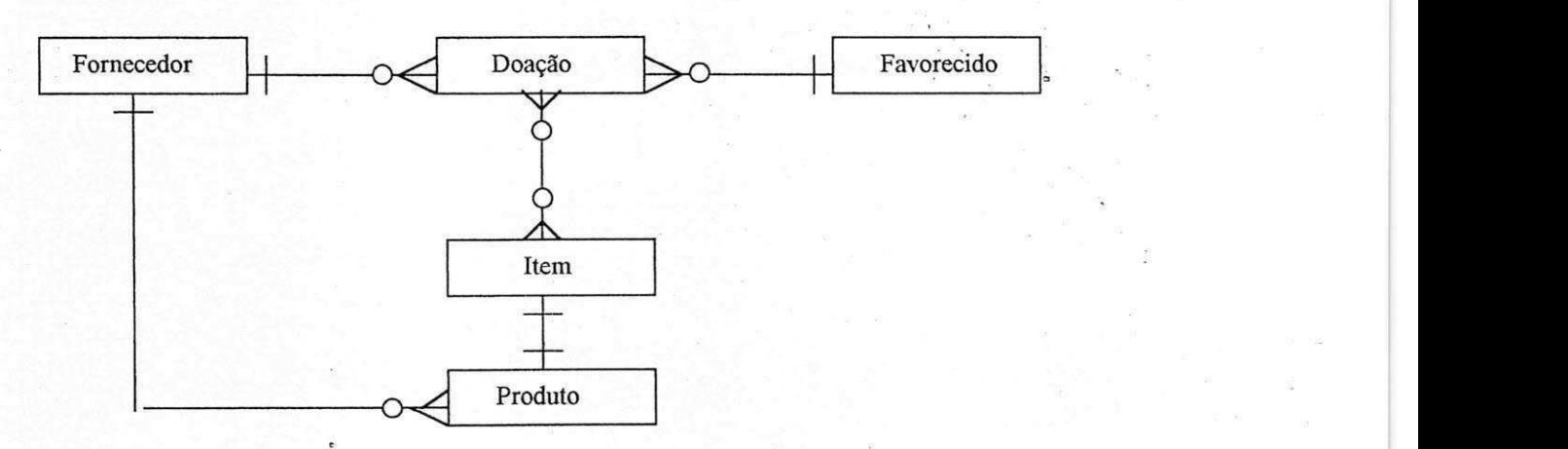

# **Dicionario de Dados do Cenerg**

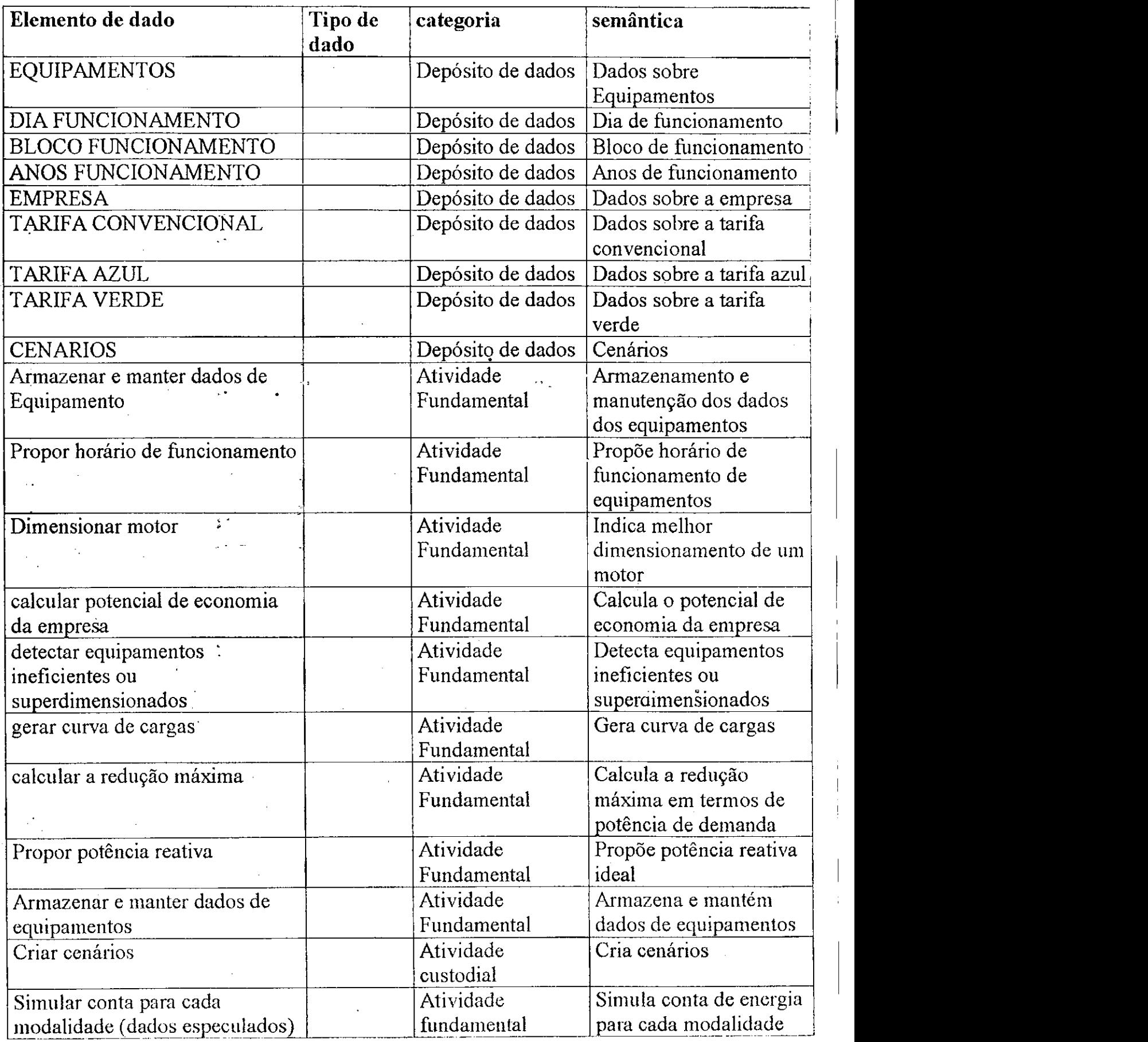

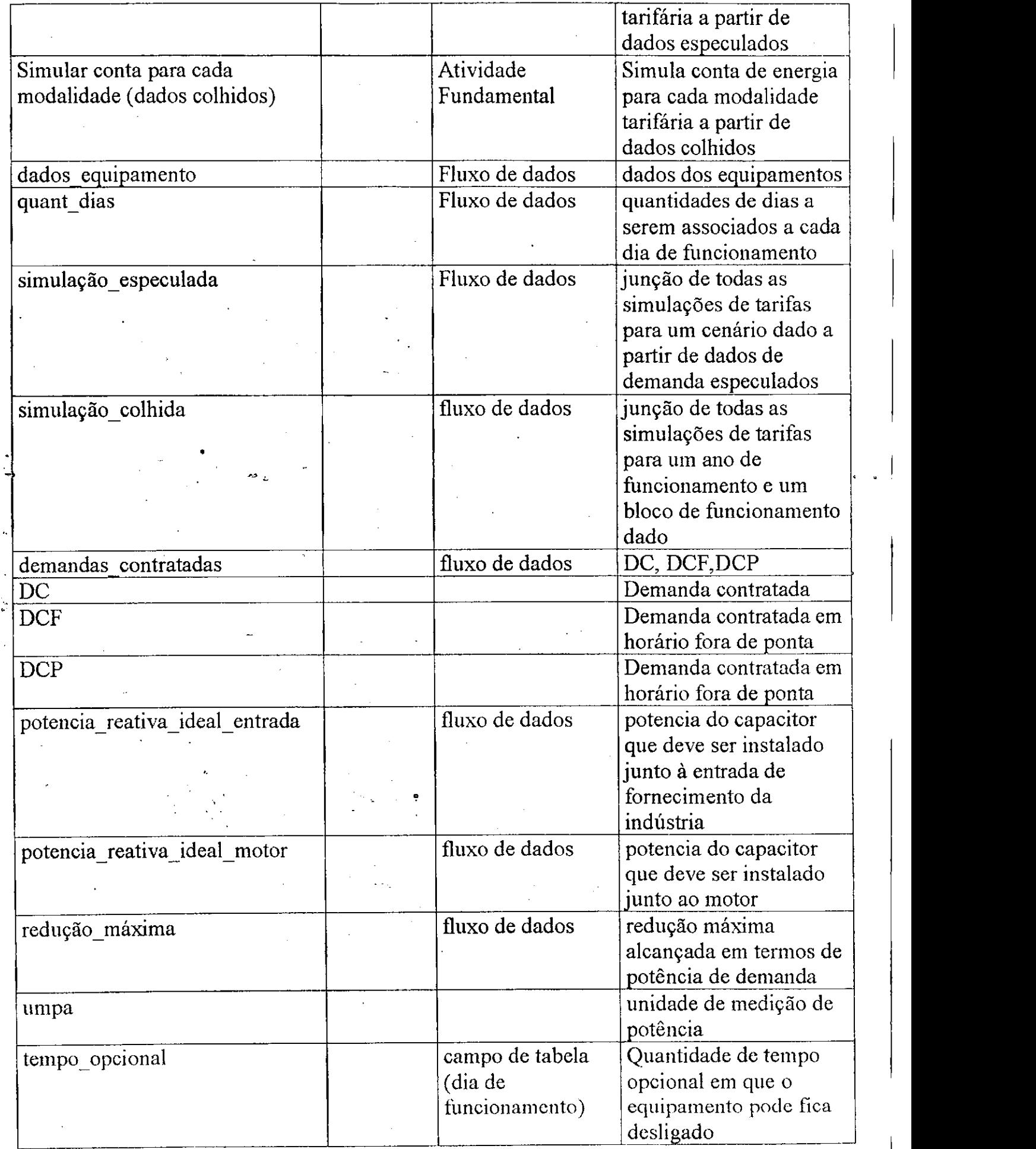

 $\bar{\beta}$ 

 $\pmb{\mathcal{I}}$ 

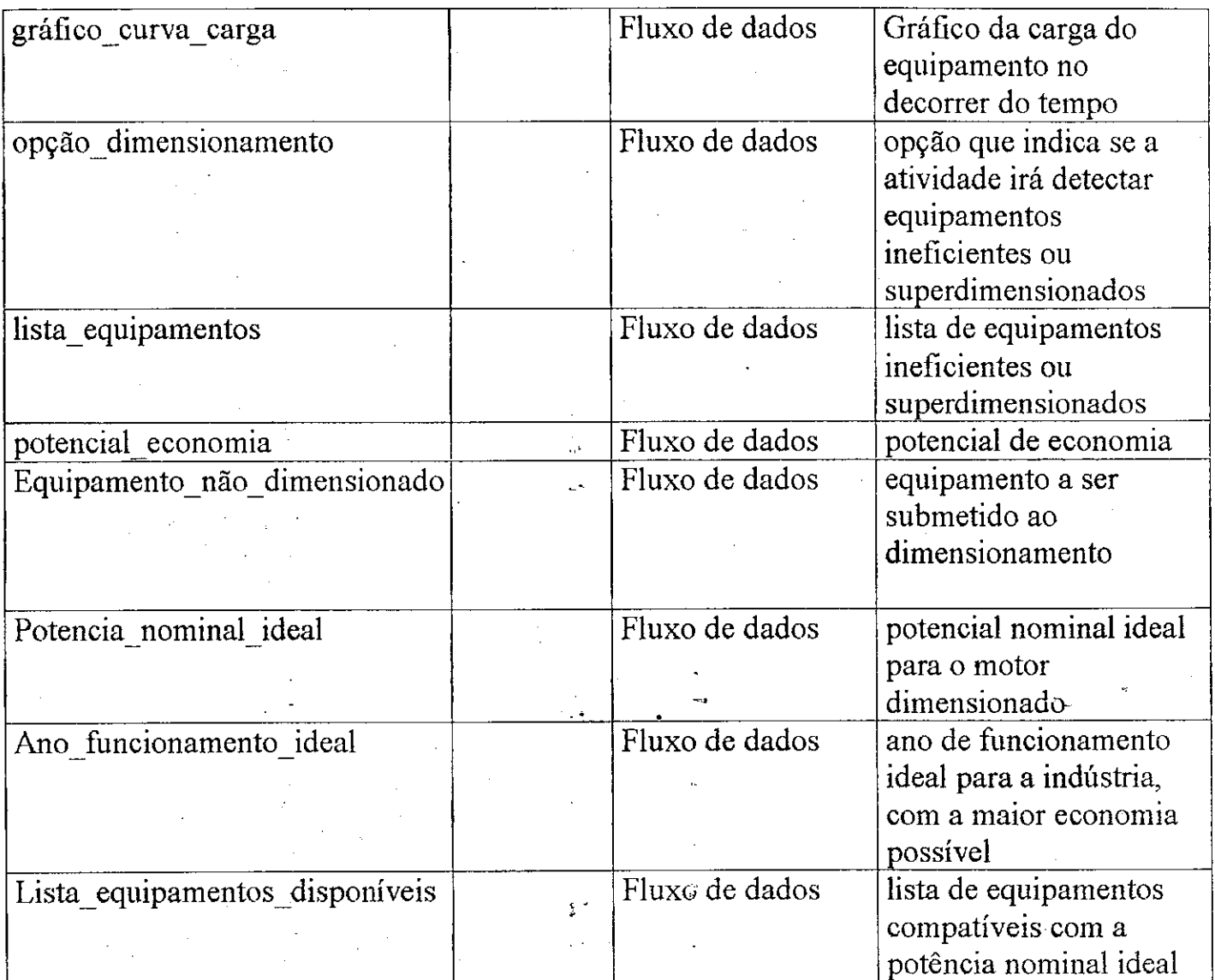

# **Dicionário de Dados: Doações**

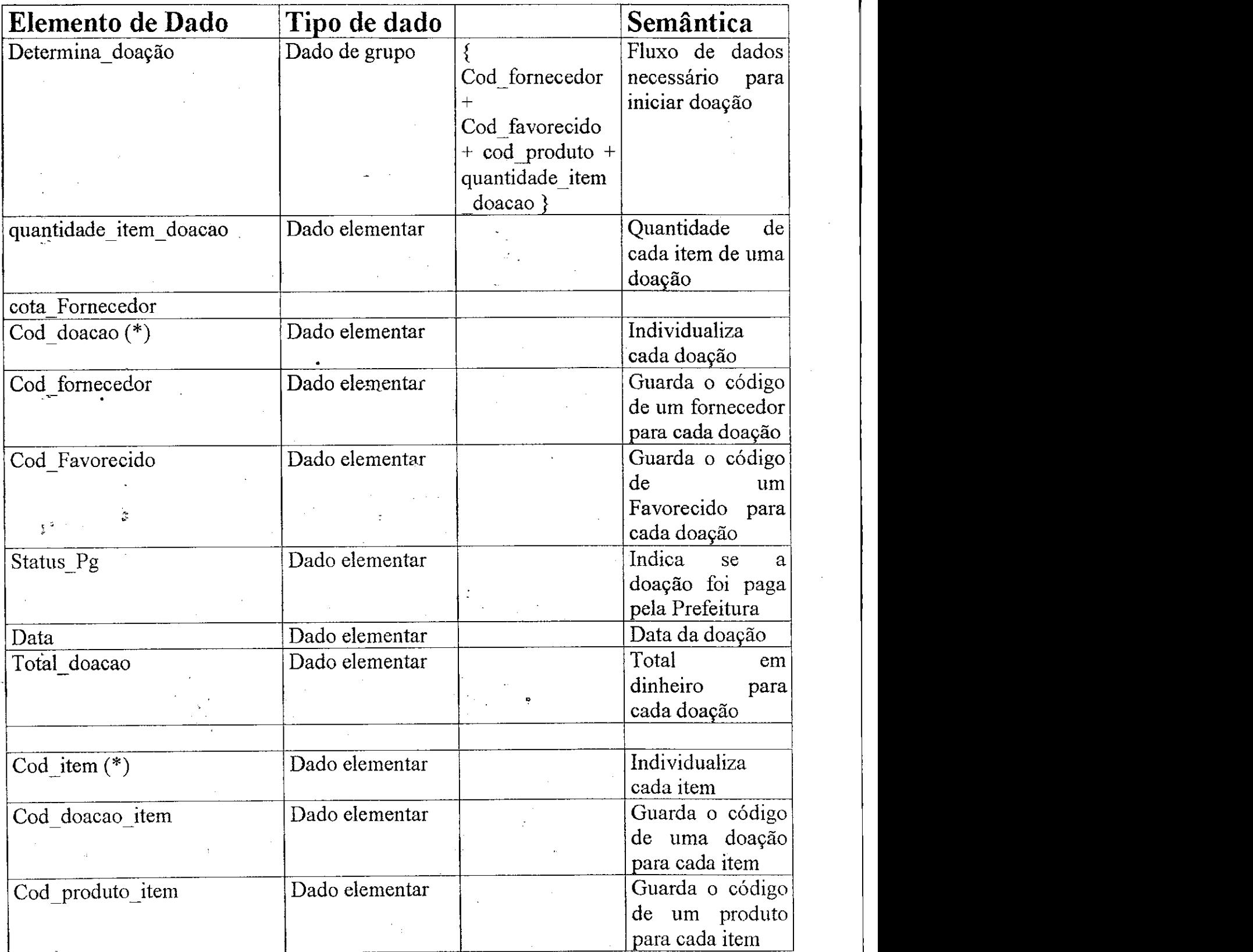

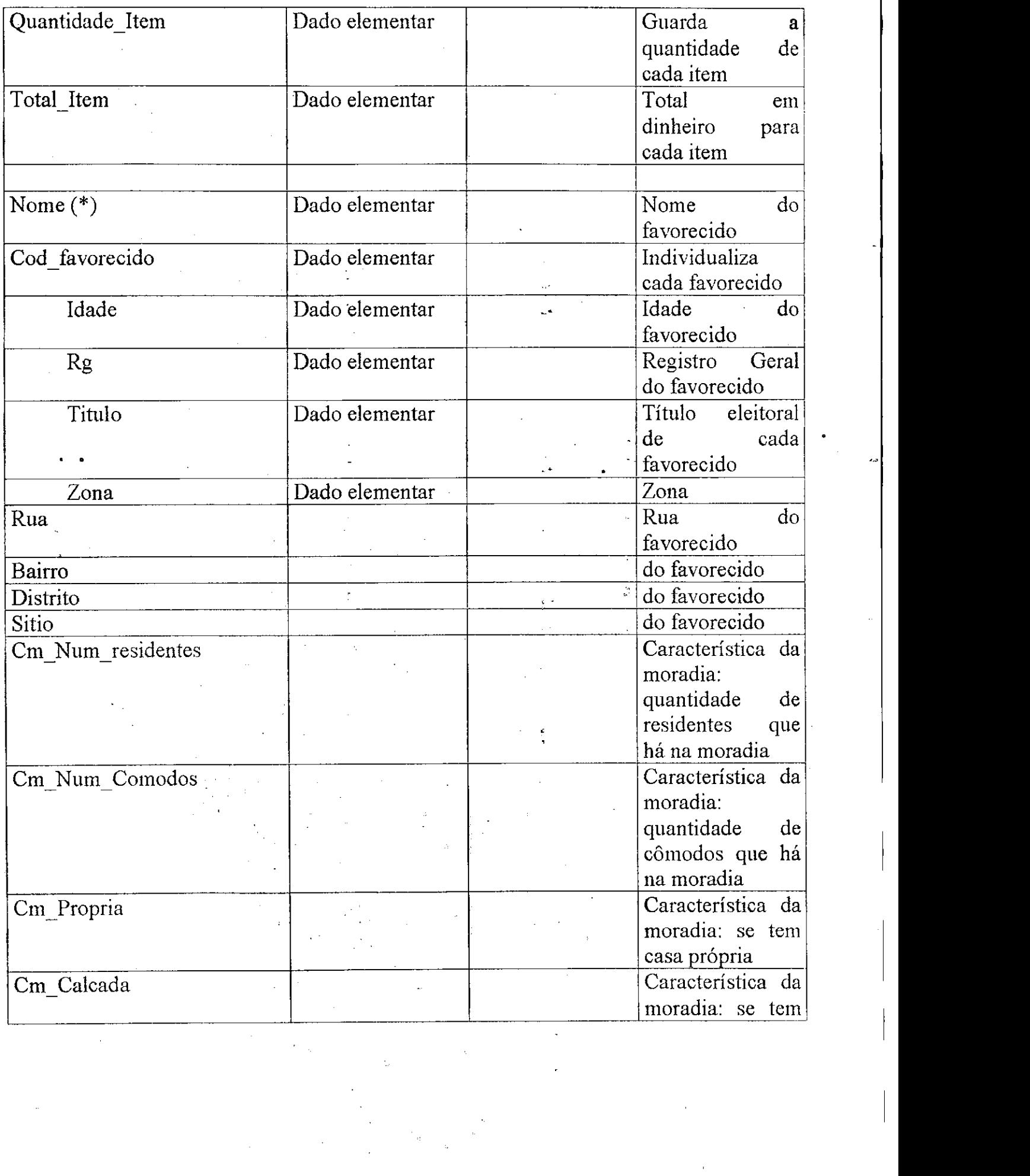

 $\mathcal{A}^{\mathcal{A}}_{\mathcal{A}}$ 

 $\hat{\mathbf{I}}$ 

 $\mathcal{L}_{\text{max}}$ 

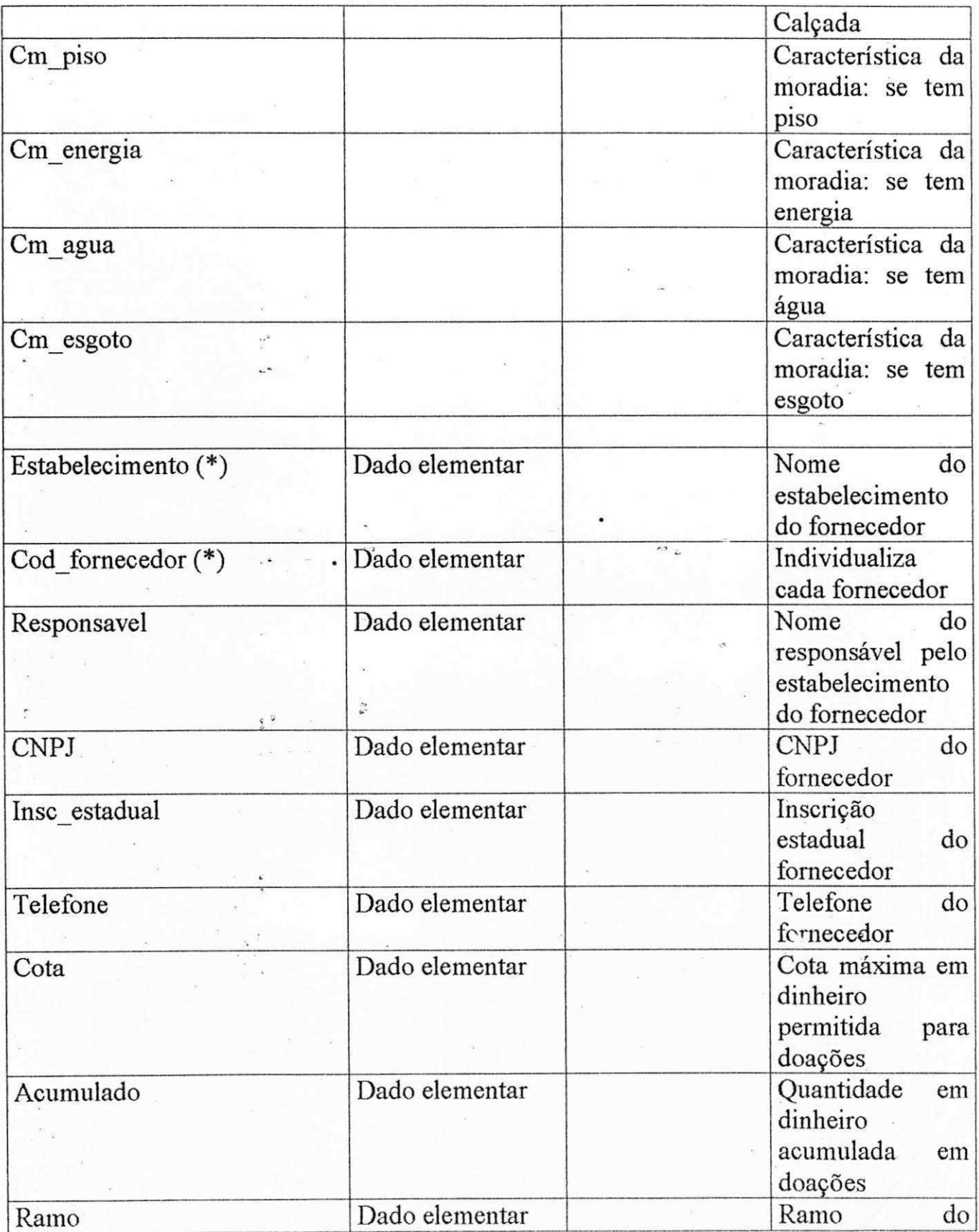

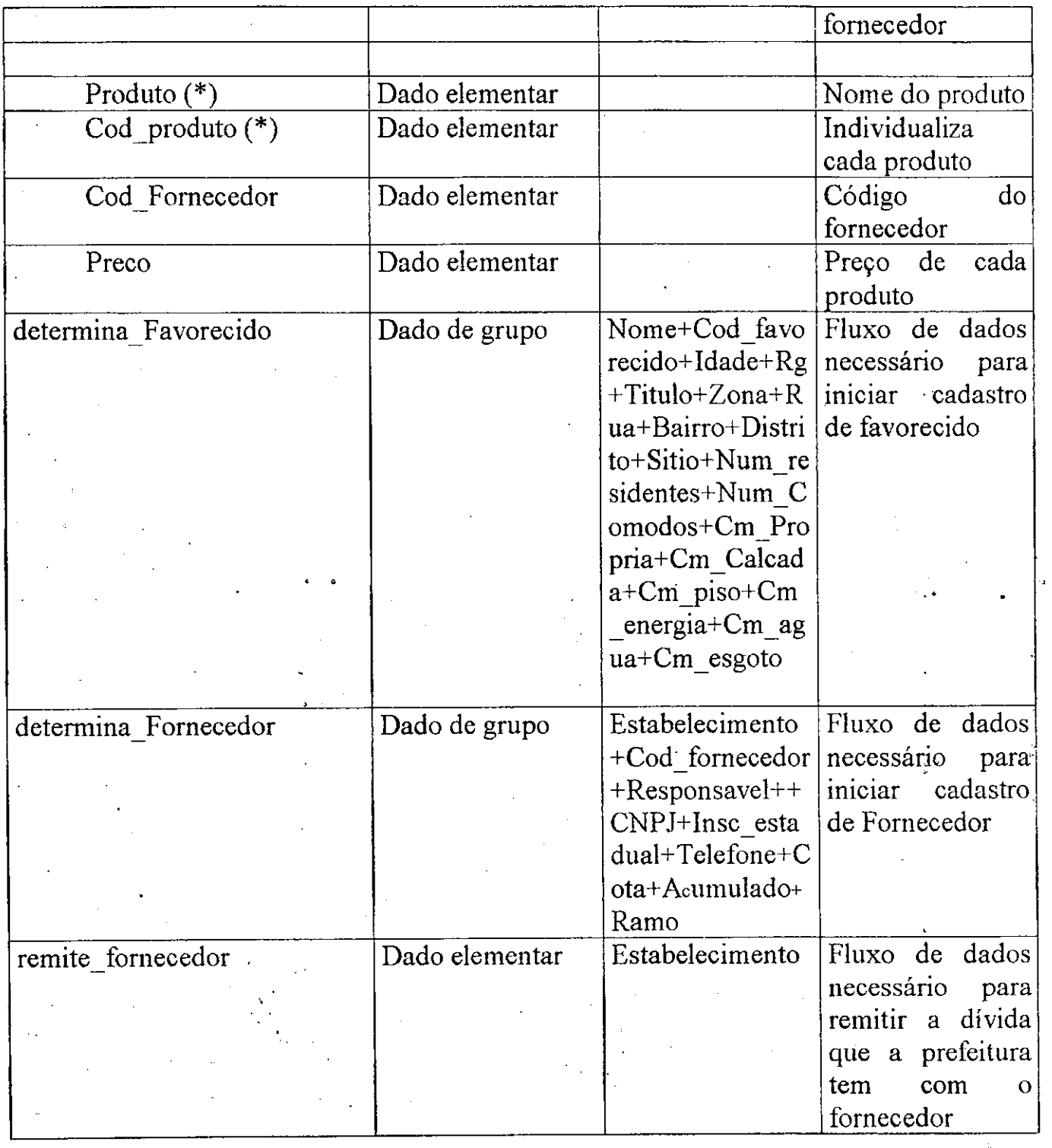

 $\label{eq:2.1} \mathcal{L}(\mathcal{L}) = \mathcal{L}(\mathcal{L}) \mathcal{L}(\mathcal{L}) = \mathcal{L}(\mathcal{L}) \mathcal{L}(\mathcal{L}) \mathcal{L}(\mathcal{L})$ 

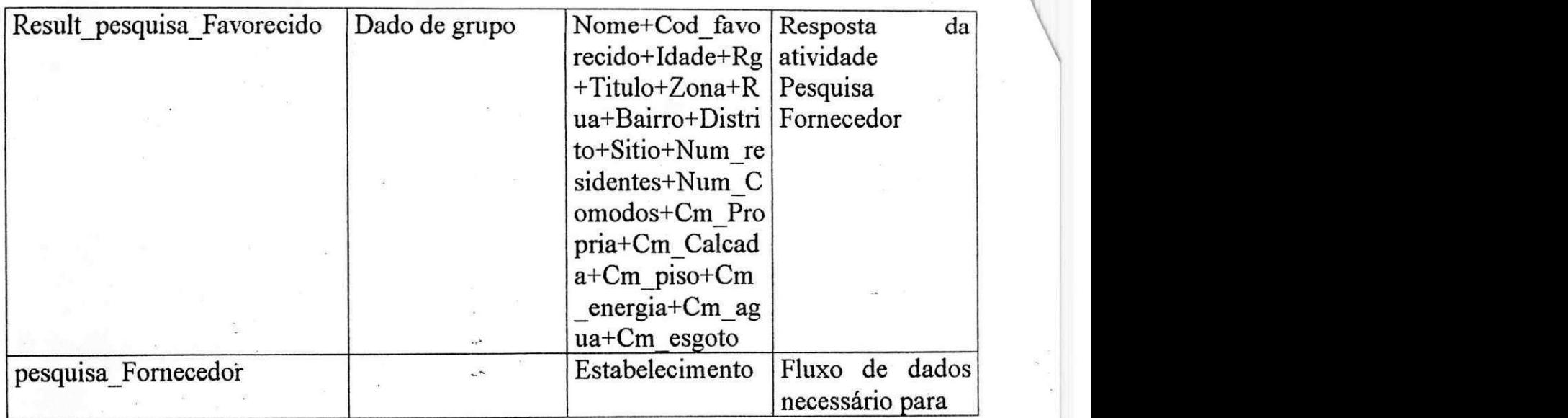

**--**